République Algérienne Démocratique et Populaire Ministère de l'Enseignement Supérieur et de la Recherche scientifique

#### **Université d'IBN KHALDOUN - Tiaret**

La faculté des sciences et des sciences de l'ingénieur Département Informatique

# Mémoire

Présenté dans le cadre de l'obtention du diplôme de

## Magistère - Ecole Doctorale STIC -

Sciences et Technologies de l'Information et de la Communication Option : Systèmes d'Information et de Connaissance - SIC -

Par :

MERATI Medjeded

Thème

# **Les MODÈLES DÉFORMABLES**

### **et leurs**

# **applications dans la segmentation**

### **d'images médicales**

Président:

Mr. DAHMANI Youcef Maître de conférences, Université d'Ibn Khaldoun, Tiaret,

Examinateurs:

Mr. BESAID Abdelhafidh Maître de conférences, Université d'Abou Beker Belkaid, Tlemcen. Mr. CHADLI Abdelhafidh Chargé de cours, Université d'Ibn Khaldoun, Tiaret.

Directeurs de mémoire :

Dr. CHIKH Mohammed Amine Maître de conférences, Université d'Abou Beker Belkaid, Tlemcen. Dr. MAHMOUDI Said Maître de conférences, Faculté Polytechnique de Mons en Belgique.

**ANNEE 2008/2009**

# **Remerciements**

Je remercie dieu le tout puissant qui a fait que les choses tournent dans le sens qui ma permit de terminer ce travail.

Je tiens à exprimer toute ma reconnaissance envers monsieur CHIKH Azzeddine pour le grand effort qu'a fait pour que notre école doctorale réussisse.

Je remercie en particulier mes promoteurs monsieur MAHMOUDI Said et monsieur CHIKH Mohamed Amine pour leurs précieux temps qui m'ont consacré, pour leurs encouragements et leurs judicieux conseils qu'ils m'ont donné tout au long de la réalisation de ce travail.

Je remercie également messieurs DAHMANI Youcef, BESAID Abdelahafid et CHADLI Abdelhafidh d'avoir accepter d'examiner ce travail.

Je profite de cette occasion afin de témoigner toute mon amitié envers tous mes collègues tlemceniens et tiaretiens de l'école doctorale avec les quels j'ai passé un temps agréable.

Je terminerai par remercier chaleureusement les personnes qui me sont les plus proches pour leurs soutiens et leurs accompagnements.

# Table des matières

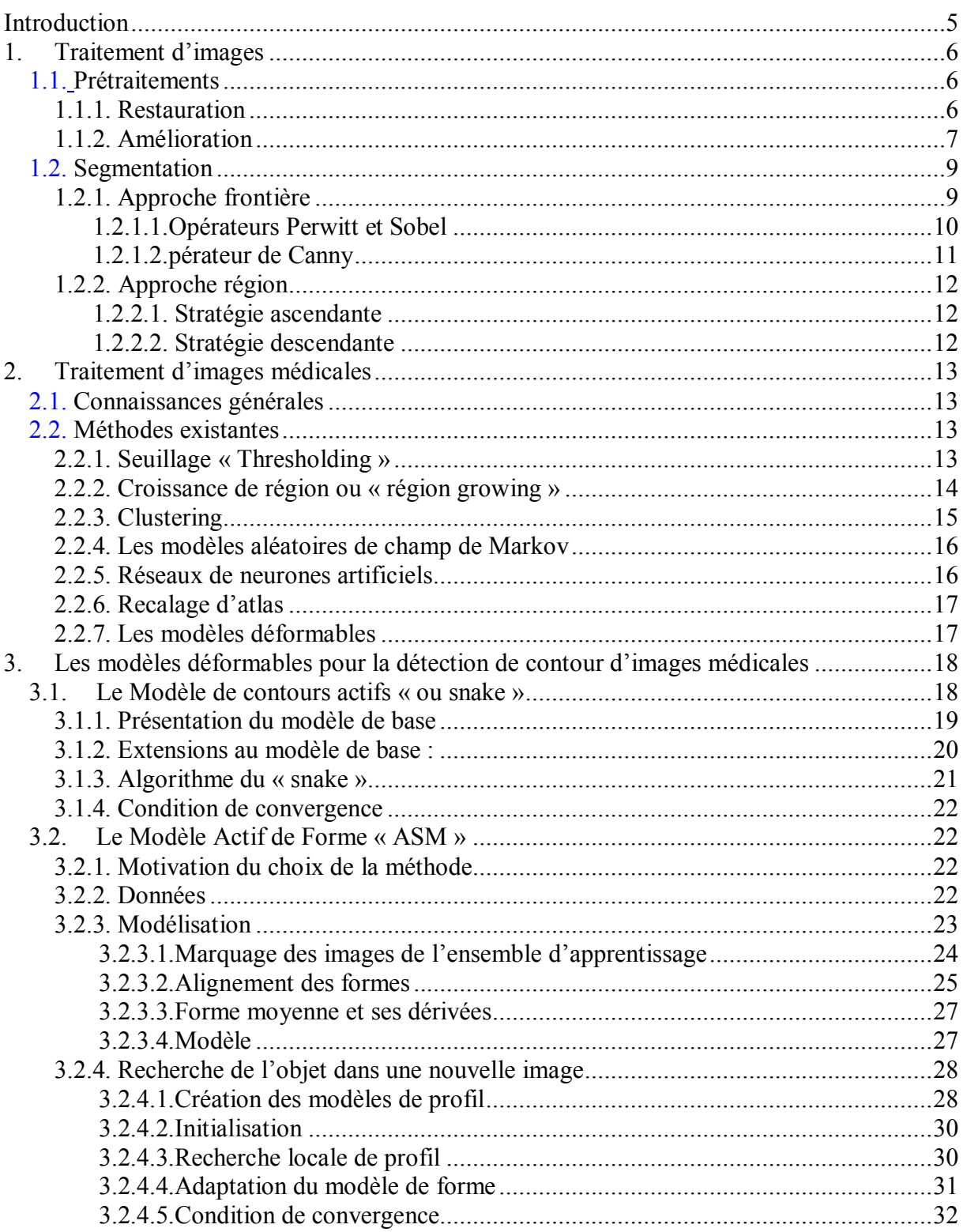

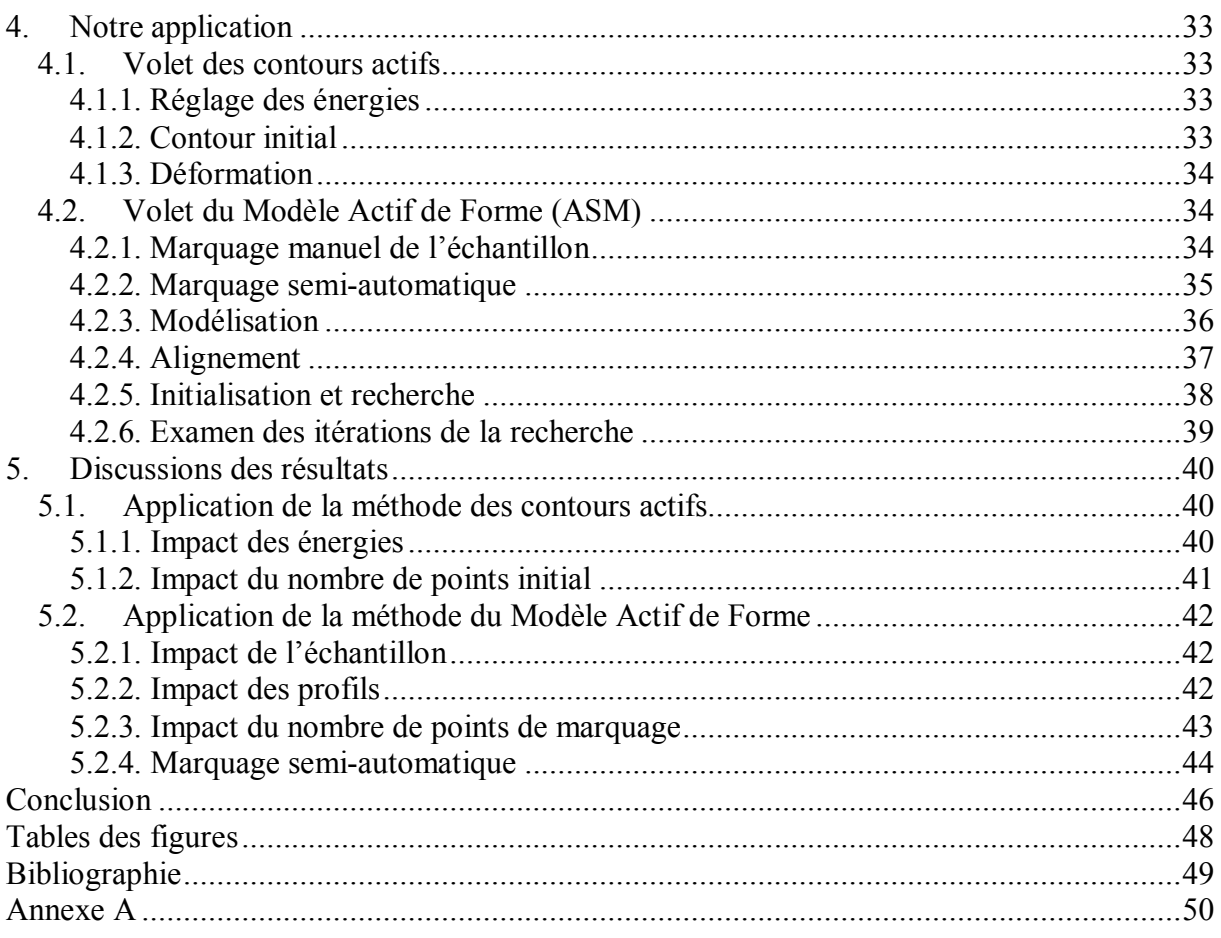

## **Introduction**

Notre travail se situe dans le cadre des recherches menées par S. Mahmoudi, M. Benjelloun à la Faculté Polytechnique de Mons en Belgique, où ils proposent une nouvelle approche de segmentation appliquée à l'analyse de la mobilité des vertèbres [1][2].

Leur proposition est basée en premier lieu sur une étape semi-automatique de sélection de la région des vertèbres, suivie d'une détection des contours des vertèbres en utilisant un système de signature polaire suivi d'un processus de lissage polynomial. L'extraction de quelques mesures quantitatives de changements particuliers entre les images acquises à des moments différents permet la détermination de la mobilité vertébrale. Par exemple, pour mesurer et comparer les vertèbres correspondantes de plusieurs images, ils analysent les formes des vertèbres extraites de quelques images correspondant aux vertèbres cérébrales de la même personne dans une position flexion, neutre et en extension [1].

Ainsi, l'angle d'orientation de chaque vertèbre par rapport à l'horizontal est calculé afin de déterminé la mobilité des vertèbres.

Notre travail consiste à étudier la méthode basée sur le Modèle Actif de Forme (ASM) comme une alternative au système de signature polaire qu'ils utilisent pour détection de contour des vertèbres.

Le choix de la méthode ASM est basé sur le fait qu'elle utilise une connaissance à priori dans la recherche de l'objet en question. Cette connaissance à priori est représentée par un modèle qui guide les recherches et assimile les connaissances d'un spécialiste.

En plus, la méthode ASM fournit généralement de bons résultats en des temps raisonnables et dépond de peu de paramètres [17].

Toutefois, l'inconvénient d'un ensemble d'apprentissage de grande taille et par conséquent un temps considérable pour son marquage a été avancé dans [1] comme un argument pour lequel l'utilisation de l'ASM a été évitée. A cet effet, nous avons proposé dans notre travail un marquage semi-automatique basé sur l'utilisation des contours actifs « snakes » afin de minimiser au maximum l'intervention de l'utilisateur pendant le marquage de l'ensemble d'apprentissage. Cette proposition constitue principalement notre modeste contribution dans ce domaine.

Le plan du travail a été organisé comme suit : Dans le chapitre 1, nous aborderons les principales notions du traitement d'images à savoir le pré-traitement et la segmentation. Ensuite, nous décrivons dans le chapitre 2, les principales méthodes de segmentation qui ont été ramenées dans le traitement d'images médicales. Dans le chapitre 3, nous détaillons la description de deux méthodes basées sur les modèles déformables à savoir les contours actifs connus sous le nom de « snakes » et le Modèle Actif de Forme « ASM ». Dans le chapitre 4, nous décrivons les différentes fonctionnalités de notre application et nous enchaînerons par le chapitre 5 dans lequel nous discuterons des résultats obtenus.

## **1. Traitement d'images**

Le traitement d'images est venu répondre au besoin et à la nécessité d'automatiser la manipulation des images numériques, que se soit dans l'étape d'acquisition, de prétraitement et de segmentation ou d'interprétation.

On trouve l'information associée à chaque pixel de l'image en niveau de gris ou en couleur. Le traitement et l'interprétation de cette information constituent l'opération la plus importante dans le traitement d'images et qu'on appelle analyse d'image.

L'analyse d'images peut être de haut ou de bas niveau selon le type des entités traitées ou extraites. En effet, dans une analyse bas niveau, il n'est tenu compte que des grandeurs calculées en chaque point de l'image tout en négligeant ce que cela peut représenter en réalité -comme dans la détection des contours-. Par contre, pour une analyse haut niveau, les traitements opèrent sur les entités portant des valeurs symboliques relatives à la réalité de l'image.

#### *1.1. Prétraitements*

Afin de préparer le terrain à une segmentation facile, il est souhaitable de précéder par un prétraitement qui élimine- le plus possible - toutes les informations non pertinentes dues au bruit résultant de l'acquisition, de la scène du contexte ou de l'objet lui-même ; et par conséquence, faciliter l'extraction des informations utiles à l'analyse. Principalement, le prétraitement facilite la segmentation en renforçant la ressemblance entre les pixels appartenant à une même région ou en accentuant la différence entre les pixels des régions différentes.

Généralement, nous pouvons escompter par le prétraitement une restauration de l'image ou une amélioration.

#### **1.1.1. Restauration**

L'objectif de la restauration est de réduire le bruit voire l'éliminer. Le principe est de modéliser le bruit pour retrouver l'image idéale, non bruitée, à partir de l'image dégradée. On peut citer dans cette branche le filtre gaussien.

 **Filtre Gaussien :** Le filtre gaussien traite des données à deux dimensions (X, Y). On introduit donc une fonction gaussienne à deux dimensions

$$
G(X,Y) = \frac{1}{2\pi\sigma^2} e^{-\frac{(x^2+y^2)}{2\sigma^2}}
$$
 (2.1)

Le paramètre sigma (σ) s'appelle la déviation standard. Il est à noter que plus le sigma est grand plus la cloche gaussienne est large et plus le flou appliqué à l'image est marqué.

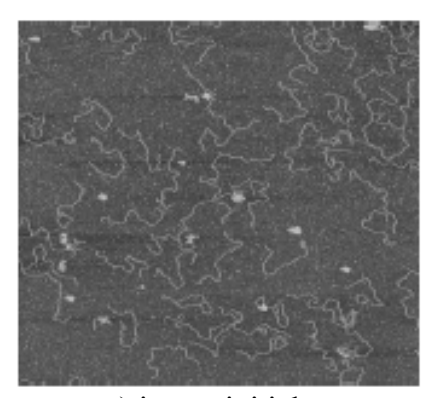

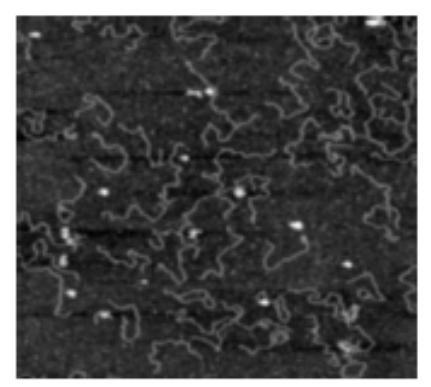

**Figure 2.1:** Filtre gaussien

a) image initiale b) filtre gaussien appliqué

### **1.1.2. Amélioration**

L'objectif de l'amélioration est d'augmenter les contrastes dans l'image afin d'accroître la séparabilité des régions. Les méthodes d'amélioration peuvent opérer globalement tel que les techniques de modification d'histogramme qui modifient chaque point de l'image en fonction d'une information globale sur les niveaux de gris ou les couleurs présentes dans l'image. Aussi, l'amélioration peut être locale en travaillant sur des pixels ou voisinage de pixels tel que le filtre médian.

 **Modification d'histogramme :** L'histogramme d'une image est une fonction *H* définie sur l'ensemble des entiers naturels par :

$$
H(x) = card \{ p : I(p) = x \}
$$

*H*(*x*) correspond au nombre d'occurrences de niveaux de gris ou couleur présent dans l'image *I.* Autrement dit, l'histogramme est une représentation graphique de la distribution des valeurs des pixels sur un intervalle de 0 à 255 pour chaque composante de couleur. C'està-dire on parcourt l'ensemble des pixels d'une image. Lorsqu'un pixel a la valeur i, on ajoute 1 à la colonne i de l'histogramme. De cette façon, l'histogramme donnera le nombre de pixels ayant comme valeur 1, 2, 3, etc. jusqu'à 255.

Le principe de la modification d'histogramme est d'appliquer une linéarisation, afin de répartir uniformément des valeurs des pixels sur l'ensemble de l'histogramme. Soit g l'image de départ, *g* ~ l'image après linéarisation et *T* la transformation appliquée

$$
\widetilde{g} = (g_{\max} - g_{\min})T(g(x, y)) + g_{\min}
$$

Un exemple de ces méthodes, dite d'égalisation d'histogramme est donné par les formules suivantes [2]:

$$
v = \sum_{i=0}^{u} H(i) \quad ; \quad \widetilde{v} = Ent \bigg( (N-1) \frac{v - v_{\min}}{1 - v_{\min}} + 0.5 \bigg)
$$

La fonction *Ent* correspond à la partie entière du résultat.

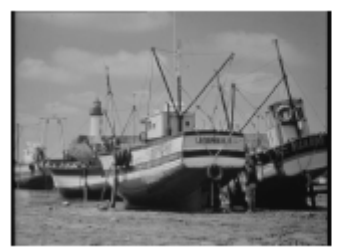

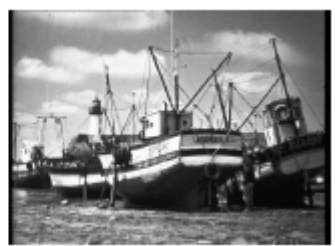

a) Image initiale b) Egalisation d'histogramme appliqué **Figure 2.2 :** Egalisation d'histogramme

Un autre exemple des méthodes de modification de l'histogramme, est celui de réhaussement des contrastes. Il existe plusieurs façons pour rehausser les contrastes. La méthode la plus simple est un rehaussement linéaire du contraste [2].

Afin d'appliquer cette méthode, on identifie les limites supérieures et inférieures d'intensité représentées sur l'histogramme (les valeurs minimales et maximales), et à l'aide d'une transformation linéaire, on étire ces valeurs sur l'ensemble des valeurs disponibles. Dans l'exemple ci-dessous, la valeur minimale des données initiales dans l'histogramme est de 84 et la valeur maximale est de 153. Ces 70 niveaux n'occupent qu'un tiers des 256 valeurs disponibles. Un rehaussement linéaire étire de façon uniforme cet intervalle afin d'utiliser la totalité des valeurs de 0 à 255. Ce procédé rehausse le contraste dans l'image en pâlissant davantage les régions claires de l'image et en assombrissant davantage les régions plus foncées. Ceci facilite l'interprétation visuelle.

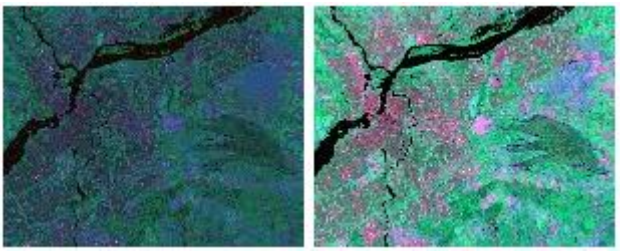

a) Image originale b) après rehaussement **Figure 2.3 :** Rehaussement

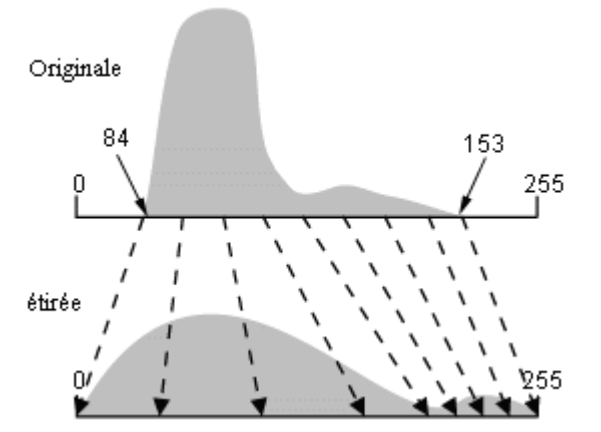

**Figure 2.4 :** Schéma d'étirement des contrastes

 **Le filtre médian :** Le filtre médian est un filtre spatial qui calcule en chaque pixel la médiane des niveaux de gris des pixels de sa fenêtre, ce qui donnera le niveau de gris du pixel dans l'image filtrée. Plus précisément, pour tout pixel *p*, soit *W(p)* la fenêtre associée à *p* ; on suppose que sa taille |*W(p)*| est impaire. Etant donnée une image *I* à niveaux de gris, le filtre médian transformera *I* en une image *J* à niveaux de gris, telle que pour tout pixel *p*, le niveau de gris *J(p)* est la médiane des niveaux de gris *I(q)* des pixels *q* dans la fenêtre *W(p)*

$$
J(p) = med(I(q))q \quad dans \quad W(p)
$$

NB: On écrira *med*(*x*1, ..., *xn*) pour la médiane des variables *x*1, ..., *x<sup>n</sup>* qu'est la valeur placée au milieu de la suite ordonnée des valeurs  $x_1, \ldots, x_n$ . Ainsi dans l'exemple ci-dessus, on a *med*(17,1,3,5, 1,12, 3,2,7) = 3.

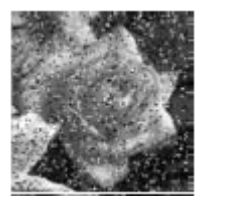

a) Image bruitée b) filtre médian 3x3 appliqué

**Figure 2.5 :** Filtre médian

### *1.2. Segmentation*

La segmentation est un traitement de bas-niveau qui consiste à créer une partition de l'image **A** en sous-ensembles *Ri*, appelés régions, tels que :

$$
\forall i R_i \neq \Phi
$$
  
\n
$$
\forall i, j; \quad i \neq j \quad R_i \cap R_j = \Phi
$$
  
\n
$$
A = \bigcup_i R_i
$$

Une région est un ensemble connexe de points image (pixels) ayant des propriétés communes (intensité, texture, …) qui les différencient des pixels des régions voisines [4].

Il n'y a pas une méthode unique de segmentation d'une image. Les méthodes varient considérablement selon la nature de l'image, l'objet à extraire, etc.

Dans la segmentation, on trouve deux approches différentes, une approche frontière et une approche région.

### **1.2.1. Approche frontière**

En se basant sur la variation ou la discontinuité entre les propriétés de deux ensembles convexes de points, l'approche frontière regroupe les techniques de détection de contours dans lesquels il faut quand même procéder à la fermeture des contours car elles ne donnent pas directement une segmentation complète.

La détection de contours est une opération de base en traitement d'image. Un contour d'un objet contient beaucoup d'informations. Il peut nous décrire la position, la taille, la forme et la texture de l'objet.

Un contour peut se trouver entre les pixels appartenant à des régions ayant des intensités moyennes différentes, comme il peut aussi correspondre à une variation locale d'intensité présentant un maximum ou un minimum.

Toutefois, nous distinguons deux classes d'opérateurs. Les opérateurs classiques qui ne prennent pas en compte l'information globale du contour, information qui peut représenter un modèle a priori de contour. Ces opérateurs sont qualifiés d'opérateurs locaux tels que les opérateurs de Perwitt, Sobel et Canny que nous allons décrire dans les sections (2.2.1.1) et (2.2.1.2). Alors que les modèles globaux prennent en compte dès le départ une notion de structure de contour, à savoir un arc ou une courbe. Parmi ces modèles, nous distinguons plusieurs classes dans lesquelles on peut citer le modèle de contours actifs « ou snakes » et le Modèle Actif de Forme « ASM » que nous allons décrire en détails dans la section des modèles déformables.

### **1.2.1.1. Opérateurs Perwitt et Sobel**

Dans le cas des images en niveaux de gris, un contour se trouve là où le niveau de gris transite entre une région de petites valeurs et une région de grandes valeurs et vice versa. De ce fait, le contour détecté est la dérivée du contour, en d'autres termes, c'est l'allure du changement du niveau de gris du contour. Pour cette raison, la détection du contour est aussi appelée différentiation d'images.

Le problème majeur de la détection de contour est comment calculer la dérivée (c-à-d l'allure) de l'image dans toutes les directions? La convolution d'image avec un masque est souvent la technique la plus utilisée pour faire ce calcul. L'idée est de considérer un tableau de nombres de dimension 3X3 et de le multiplier, point par point, par une région de l'image de même dimension, ensuite sommer les produits et placer le résultat à la place du centre de la région de l'image.

Les opérateurs Perwitt et Sobel sont des détecteurs de contour directionnels et leurs dérivées directionnelles horizontale et verticale s'expriment comme suit

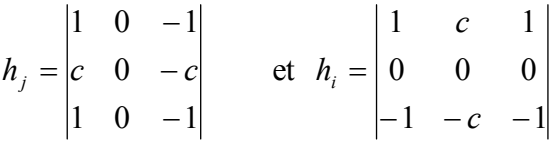

Tel que c=1 pour l'opérateur Perwitt et c=2 pour l'opérateur Sobel.

Soient  $A_j = A^* h_j$  et  $A_i = A^* h_i$  les images obtenues par convolution de l'image originale A avec les deux masques *h<sup>j</sup>* et *hi*. Il est possible de calculer la norme et l'orientation du gradient :

$$
\nabla A[i, j] = \sqrt{A_j^2[i, j] + A_i^2[i, j]} \quad \text{et} \quad \theta = \frac{\pi}{2} - \arctan(A_i / A_j)
$$

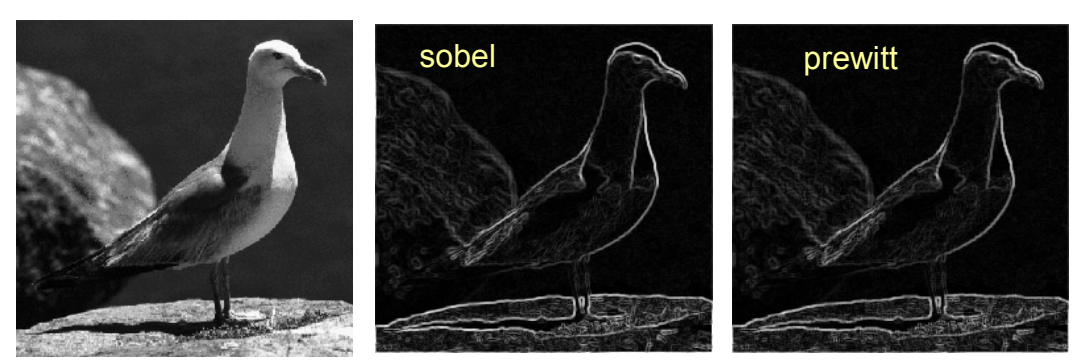

a) image originale b) filtre Sobel appliqué c) filtre prewitt appliqué **Figure 2.6 :** filtre Sobel et filtre Perwitt

### **1.2.1.2. Opérateur de Canny**

L'opérateur de Canny représente une approche par filtrage optimal, il a été revu par de nombreux chercheurs (Deriche, Shen et Castan, Spacek). Canny a démontré qu'on ne peut avoir à la fois une bonne détection et une bonne localisation. Pour palier à ce problème, il a ajouté un troisième critère, la non multiplicité des maxima locaux. Il procède par l'application d'un opérateur local de différentiation tel que l'opérateur de Sobel, précédé d'un opérateur de filtrage.

En effet, afin de réduire le bruit, on applique d'abord un filtre gaussien 2D avec l'opérateur de convolution suivant :

$$
G(x,y)=\frac{1}{2\pi\sigma^2}e^{-\frac{x^2+y^2}{2\sigma^2}}
$$

Un gradient qui retourne l'intensité des contours, est appliqué sur les points retournés par convolution des masques de Sobel  $G_x$ , et  $G_y$  avec l'image

$$
G_x = \begin{vmatrix} 1 & 0 & -1 \\ 2 & 0 & -2 \\ 1 & 0 & -1 \end{vmatrix} \qquad ; \qquad G_y = \begin{vmatrix} 1 & 2 & 1 \\ 0 & 0 & 0 \\ -1 & -2 & -1 \end{vmatrix}
$$

Et l'orientation des contours est donné par

$$
\theta = \frac{\pi}{2} - \arctan(G_x / G_y)
$$

On obtient ainsi des gradients d'intensité sur chaque point de l'image avec les directions de contours. Quoique les fortes intensités indiquent une forte probabilité de présence d'un contour, mais on peut décider qu'ils représentent des contours qu'avec seulement les points correspondant à des maxima locaux (c-à-d là où la dérivée du gradient s'annule).

Enfin, un seuillage est appliqué pour la différenciation des contours.

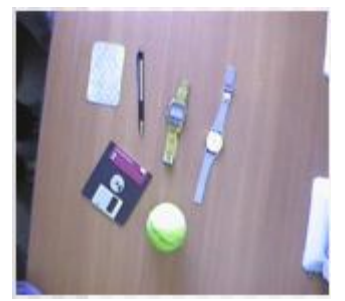

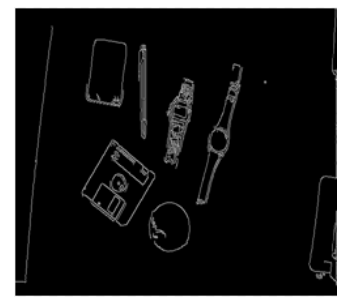

a) image originale b) filtre de Canny appliqué **Figure 2.7 :** Filtre de Canny

### **1.2.2. Approche région**

En se basant sur le partitionnement de l'image par le regroupement des points ayant des propriétés communes, l'approche région aboutit directement à une segmentation complète de l'image.

Les algorithmes de l'approche région sont caractérisés par une taille énorme de données à manipuler et ils se basent sur des structures de données ou des représentations de l'image tel que le maillage, le graphe d'adjacence et les arbres quadtree, etc.

Principalement, l'approche région adopte deux stratégies différentes, ascendante et descendante.

### **1.2.2.1. Stratégie ascendante**

Dans la stratégie ascendante on exploite un mécanisme de croissance dans lequel il est possible d'intervenir initialement au niveau élémentaire du pixel.

Parmi les algorithmes de croissance de région connus par cette stratégie, on cite l'agrégation de pixels et segmentation par corrélation d'histogrammes.

### **1.2.2.2. Stratégie descendante**

Dans la stratégie descendante on exploite un mécanisme de division de région dans lequel le processus démarre à un niveau élevé qui peut correspondre à l'image entière. De même, parmi les algorithmes de division on cite la méthode de fusion multicritère et le partitionnement de Voronoï, etc.

# **2. Traitement d'images médicales**

L'imagerie médicale a donné une importance inestimable à l'analyse d'images dans la médecine d'aujourd'hui. Cependant l'abondance et la taille des images médicales fournies par diverses technologies (imagerie par résonance magnétique (IRM), imagerie nucléaire, imagerie à rayons X, échographie, électrographie, magnétographie, etc) a fait de l'automatisation de l'analyse d'images une nécessité incontournable. En effet, les algorithmes de traçage des structures anatomiques et d'autres régions d'intérêt (algorithmes de segmentation d'images) constituent l'élément essentiel dans l'assistance et l'automatisation dans de nombreux domaines de la médecine tel que la quantification des volumes de tissus, le diagnostic, la localisation des pathologies, l'étude des structures anatomiques, etc.

Toutefois, il n'y a pas une méthode de segmentation unique pour tous les domaines de la médecine. En effet, la segmentation, par exemple, des tissus du cerveau exige des conditions qui diffèrent de la segmentation du foie.

### *2.1. Connaissances générales*

Une image est une collection de mesures dans un espace à deux dimensions (2-D) ou trois dimensions (3-D). Dans une image médicale, ces mesures ou intensités d'images peuvent être une absorption de rayonnement dans l'imagerie X-ray, pression acoustique en ultrason, ou un signal RF dans l'IRM. Dans le cas d'une mesure unique prise à chaque endroit de l'image, cette dernière est appelée image scalaire, elle est appelée image vecteur ou multicannel pour plus d'une mesure (ex. IRM double-écho). L'image peut être acquise dans le domaine continu comme dans les film X-ray, ou dans un espace discret comme dans l'IRM. Dans le discret 2-D, l'endroit de chaque mesure est appelé pixel et dans le 3-D il appelé voxel[3].

Presque toutes les images médicales utilisées pour la segmentation sont représentées sous forme d'un échantillonnage discret sur une grille uniforme. Les méthodes de segmentation opèrent sur la même grille comme image. Cependant, certaines méthodes comme les modèles déformables sont capable d'opérer sur le domaine spatial continu.

### *2.2. Méthodes existantes*

Plusieurs approches communes sont apparues dans la littérature de la segmentation des images médicales.

La plupart des méthodes de segmentation sont considérées comme des problèmes d'optimisation où la segmentation désirée minimise une certaine fonction d'énergie. Cela est équivalent, dans les méthodes probabilistes, à la maximisation d'une probabilité.

Dans ce cadre, nous allons décrire brièvement quelques grandes catégories de méthodes de segmentation d'images qui ont été ramené au traitement d'images médicales.

### **2.2.1. Seuillage « Thresholding »**

Les approches de seuillage rapprochent des segments d'échelles des images en créant un partitionnement binaire des intensités de l'image. La figure 3.1 montre un histogramme d'échelle d'image qui possède trois classes correspondant à trois modes. La procédure *Thresholding* tente de déterminer une valeur d'intensité, appelée *threshold* ou seuil qui sépare les classes désirées. La segmentation est effectuée en plaçant chaque pixel dans une classe selon que son intensité est supérieure ou inférieure au seuil. La détermination de plus qu'une valeur de seuil est un processus multi-seuillage.

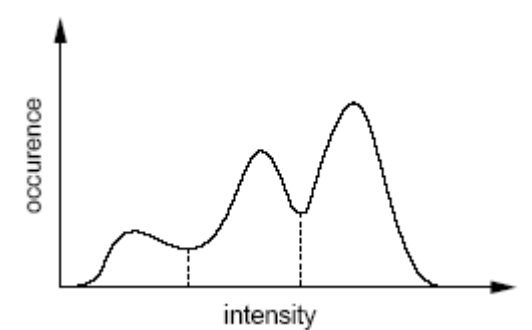

**Figure 3.1** : Un histogramme montrant trois classes [3].

Pratiquement, le seuillage se base sur la supposition que les images à traiter, notamment les images médicales, possèdent la particularité que les objets d'intérêts à extraire ont généralement leurs niveaux de gris dans un certain ensemble *U* de valeurs. Donc on peut extraire ces objets d'intérêt en prenant l'ensemble des pixels *p* dont le niveau de gris  $I(p) \in U$ , et les présentant comme une image binaire où les pixels des objets d'intérêt sont marqués par 1 et ceux du fond sont marqués par 0.

$$
\text{Soit}: \qquad \qquad S_U(I)(p) = \frac{1}{0} \quad \text{sil}(p) \in U
$$

Le problème principal de la méthode de seuillage est le choix du seuil ou l'intervalle du seuillage. Avec un intervalle *U* trop large on risque d'avoir des faux positifs (c-à-d l'image seuillée contient des pixels qui ne font pas partie des objets d'intérêt, généralement il s'agit de bruit ou des structure d'une autre nature). Aussi, avec un intervalle trop étroit, on risque d'avoir des faux négatifs (c-à-d certains objets d'intérêt n'apparaissent pas ou que partiellement dans l'image seuillée).

Toutefois, le *Thresholding* ne prend pas en compte les caractéristiques spatiales dans l'image ce qui le rend sensible au bruit et la séparation devient très difficile.

#### **2.2.2. Croissance de région ou « région growing »**

La croissance de région consiste en l'extraction d'une région de l'image basée sur des critères prédéfinis tel que l'intensité et/ou les frontières de l'image. Un point de germe est manuellement sélectionné et la croissance de région extrait tous les pixels possédants la même valeur d'intensité. La 3.2 montre comment la croissance de région a isolé une des structures autour du point de germe.

Parmi les inconvénients de la méthode nous citons la sélection manuelle du point de germe et sa sensibilité au bruit.

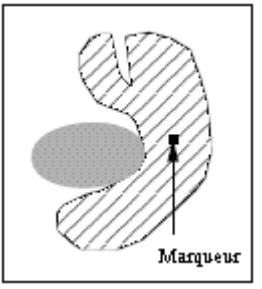

**Figure 3.2 :** Croissance de région isolant une des structures autour du point de graine (Marqueur).

### **2.2.3. Clustering**

Les méthodes de *clustering* sont des méthodes non-supervisées qui utilisent la même fonction que les classificateurs sans utiliser les données d'apprentissage tout en compensant leur absence en réitérant entre la segmentation d'image et la caractérisation des propriétés de chaque classe.

L'idée principale des méthodes de *clustering* est de calculer une valeur moyenne de l'intensité pour chaque classe et de segmenter l'image en classant chaque pixel dans la classe avec la moyenne la plus proche.

Quoique les méthodes de *clustering* n'exigent pas des données d'apprentissage, elles nécessitent une segmentation initiale (ou des paramètres initiaux).

A l'image des classificateurs, les méthodes de *clustering* n'incorporent pas directement une modélisation spatiale et cela peut d'un côté leur donner l'avantage de la rapidité du calcul mais d'un autre côté peut les rendre sensibles au bruit.

Parmi les méthodes de *clustering* les plus connus, nous citons la méthode k-means.

**k-means :** k-means est un algorithme de classification ou de groupement des objets en k groupes, k étant un nombre positif fixé par l'utilisateur. On affecte aléatoirement chaque pixel à un groupe et on itère comme suit : les barycentres de chaque groupe sont recalculés et chaque pixel est de nouveau affecté à un groupe dont la somme des carrés des distances entre son barycentre et le pixel est la plus petite. La convergence est atteinte lorsque les barycentres deviennent fixes (voir Figure 3.3).

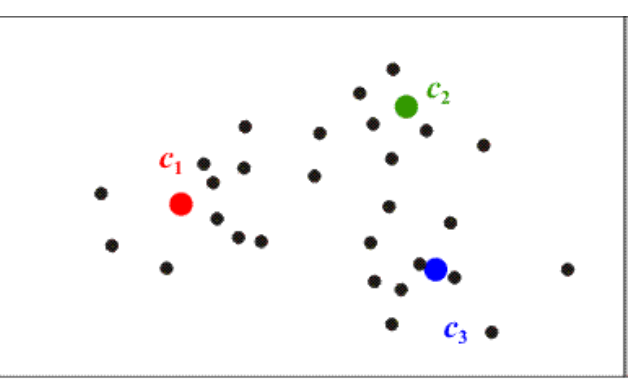

**Figure 3.3 :** La classification par k-means [6].

Soit f, la fonction avec laquelle chaque point est attribué à un groupe, tel que :

$$
f: \{x_1, \ldots, x_n\} \to \{1, \ldots, k\}
$$

$$
x_i \to f(x_i)
$$

ALGORITHME K-MEANS :

- 1- Affecter aléatoirement chaque point à un des k groupes ;
- 2- Recalculer le barycentre de chacun des k groupes ;

$$
c_i = card(f^{-1}(i))^{-1} * \sum_{x \in f^{-1}(i)} x
$$

3- Réaffecter chaque point au groupe dont le centre est le plus proche

$$
f(x_i) = \arg\min_{l \in 1, ..., k} ||x_i - c_l||
$$

4- Répéter 2 et 3 jusqu'à ce que la convergence soit atteinte (barycentres fixes)

Cependant, le minimum local peut être atteint mais le minimum global n'est pas garanti.

#### **2.2.4. Les modèles aléatoires de champ de Markov**

Les modèles aléatoires de champ de Markov suivent une approche frontière dans le traitement de l'image et ils ne représentent pas en soi une méthode de segmentation mais un modèle statistique qui peut être utilisé avec une méthode de segmentation.

L'introduction d'aspects probabilistes avec les champs de Markov a permis de travailler en réduisant la connaissance a priori nécessaire pour obtenir un traitement satisfaisant.

Le principe des modèles aléatoires de champ de Markov repose sur l'étiquetage d'images où il faut associer une étiquette à chaque pixel. Le sens de cette étiquette dépend du problème traité. Pour la restauration d'images, il représente les niveaux de gris; pour la détection de contour, il représente la présence ou la direction d'un élément de contour; pour la segmentation d'images, il représente les classes ou des régions, etc.

Trouver un tel étiquetage est souvent la tâche la plus difficile dans les modèles markoviens [7].

#### **2.2.5. Réseaux de neurones artificiels**

Les réseaux de neurones artificiels sont des réseaux parallèles d'éléments de traitement ou de nœuds qui simulent l'apprentissage biologique. Ils sont en général composés de succession de couches dont chacune prend ses entrées sur les sorties de la couche précédente. Chaque couche*i* est composée de *N<sup>i</sup>* neurones (figure 3.4) prenant leurs entrées sur les *Ni-1* neurones de la couche précédente. A chaque *synapse* est associée un poids synaptique, de sorte que les *Ni−1* sont multipliés par ce poids, puis additionnées par les neurones de niveau *i*, et pour chaque couche il y'a une fonction de sortie qui introduit une non linéarité à chaque étape, car un réseau de neurones avec des sorties linéaires n'airaient aucun intérêt.

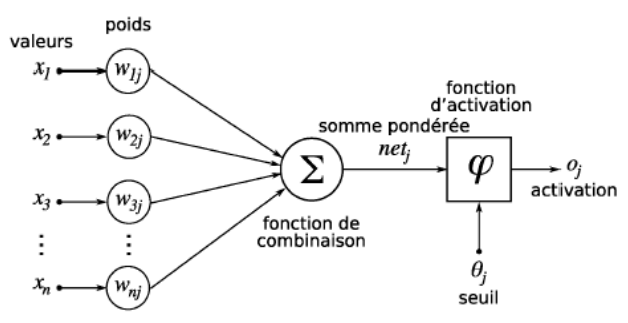

**Figure 3.4 :** Structure d'un neurone artificiel [8].

L'apprentissage est effectué à travers l'adaptation des poids synaptique sur une base d'images dont le résultat de segmentation est connu, on parle alors d'un réseau de neurones supervisé.

Les réseaux de neurones artificiels qui représentent un paradigme pour l'apprentissage automatique peuvent être utilisé en différentes manières dans la segmentation d'image. Ils sont souvent utilisés dans le traitement d'images médicales comme des classificateurs pour

segmenter des données nouvelles toutes en employant les données d'apprentissage pour déterminer les poids.

L'information spatiale peut être facilement incorporée dans les procédures de classification des réseaux de neurones grâce à leurs multiples interconnections.

Toutefois, l'étape d'apprentissage qui demande une intervention manuelle constitue l'inconvénient majeur de cette méthode.

### **2.2.6. Recalage d'atlas**

Un atlas anatomique consiste en un couple de volumes de même résolution :

- le volume de référence qui sera dans notre cas une radiographie que l'on considère comme suffisamment représentative d'une population donnée ;
- le volume iconique qui consiste en une carte des identifications des structures d'intérêts réalisés par des experts.

L'utilisation d'un atlas consiste à apparier une image de référence (l'atlas) et l'image à traiter via un algorithme de mise en correspondance (recalage). Ainsi, la projection de l'atlas sur l'image se déroule en deux étapes :

- la détermination d'une fonction de correspondance optimale associant la référence à l'image traitée ;
- l'application de cette fonction de correspondance.

Les informations contenues dans l'atlas sont donc superposées à l'image à segmenter.

Le volume iconique déterminé sur l'atlas permet, après application de la fonction de correspondance, de réaliser une segmentation globale des structures d'intérêts.

A titre d'exemple, nous citons en neuro-imagerie, la référence est l'atlas stéréotaxique de Talairach[9] qui permet de replacer le cerveau dans un référentiel.

Le recalage peut également servir à comparer des images acquises pour un même patient mais à des instants différents.

### **2.2.7. Les modèles déformables**

Les méthodes basées sur les modèles déformables sont des techniques permettant de tracer les frontières des objets en utilisant des courbes paramétriques se déformant sous contraintes d'énergies internes qui maintiennent les courbes lisses et leur garantissent une certaine continuité, et des énergies externes qui attirent les courbes vers l'objet désiré dans l'image.

Les modèles déformables seront traités plus en détails dans la section suivante, section 3.

# **3. Les modèles déformables pour la détection de contour d'images médicales**

Les méthodes basées sur les modèles déformables font partie des techniques de segmentation et de reconstruction en analyse d'image. Toutefois, on trouve dans la littérature de nombreuses définitions différentes, mais on peut donner la définition générique suivante :

**Définition :** *un modèle déformable est la donnée de :*

- *(i) un espace de formes possibles plongées dans l'espace image,*
- (*ii*) *un critère*  $E: \sum \rightarrow R$  *caractérisant pour toute forme, d'une part son adéquation avec la donnée image et d'autre part sa probabilité d'apparition,*
- *(iii) un processus itératif qui recherche à minimiser le critère* [8]

Notez que le processus itératif est à l'origine de l'adjectif ''*déformable*''.

Un modèle déformable est donc un ensemble de courbes, adaptées à des formes géométriques particulières, qui se déforment grâce à un jeu de paramètres par le biais de contraintes énergétiques. La variation des paramètres des formes géométriques doit permettre la minimisation de l'énergie attachée au modèle.

De façon classique, l'énergie du modèle déformable est minimisée par un algorithme de type descente de gradient, l'adéquation entre les formes d'énergie présentes et les zones d'intérêt de l'image étant la clé de la convergence de la méthode vers les formes recherchées.

Les modèles déformables ont essentiellement deux avantages importants. Le premier avantage caractérise l'étape de l'initialisation et le deuxième avantage caractérise le processus de convergence.

En effet, les modèles déformables ont l'avantage de permettre l'utilisation des informations a priori sur la forme de l'objet recherché. Ces informations peuvent être déduites à partir d'exemples par apprentissage statistique.

Aussi, Les modèles déformables ont l'avantage d'imposer des contraintes de forme sur les objets recherchés. Ces contraintes guident le processus de convergence vers les contours semblables au modèle. Toutefois, le réglage des paramètres est ici particulièrement délicat. Chaque contrainte imposée sur le modèle ajoute un nouveau terme d'énergie à régler.

Dans notre travail nous nous limiterons à la famille des modèles paramétriques, dans laquelle nous étudierons un modèle basé sur la déformation par minimisation d'énergie à savoir le modèle de contours actifs « ou snakes » et on enchaînera par un modèle déformable de référence, à savoir le Modèle Actif de Forme « ASM : Actif Shape Model».

### *3.1. Le Modèle de contours actifs « ou snake »*

Les premiers modèles de contours actifs ont été développé par Michael Kass, Andrew Witkin et Demetri Terzopoulos en 1988 [11].

Un contour actif est défini comme une courbe minimisant une énergie et évoluant de manière itérative à partir d'une position initiale proche du contour recherché jusqu'à convergence.

#### **3.1.1. Présentation du modèle de base**

Le contour est représenté par une courbe  $C = v(s, t)$ , ouverte ou fermée, paramétrée par l'abscisse curviligne normalisé *s* tel que  $s \in [0,1]$  et le temps *t*. Le processus de déformation est lié à la minimisation d'une fonctionnelle d'énergie, notée *E* et composée de deux termes :

$$
E(C) = E_{\text{int}}(C) + E_{\text{ext}}(C) \tag{4.1}
$$

 Un terme, équation (4.2), pour contrôler et régulariser l'aspect de la courbe, il est souvent appelé énergie interne *Eint(C)* ou énergie géométrique. Cette énergie assure au contour une certaine continuité atténuant les effets du bruit. Sa formule générale est donnée comme ci-dessous :

$$
E_{\text{int} \text{ }erne}(C) = \sum_{r=0}^{p} \int_{a}^{b} \alpha_r(s) \left| \frac{\partial^r v(s)}{\partial s^r} \right|^2 ds \tag{4.2}
$$

Où  $v(s) = (x(s), y(s))$  est le point courant du contour C.

Kass et al [1] se sont limités dans leur modèle au cas où p=2 et où les coefficients  $\alpha_r(s)$  sont constants vis-à-vis de la variable *s*. l'énergie interne devient alors :

$$
E_{\text{int} \text{erne}}(C) = \int_{a}^{b} \alpha \left(s \left| \frac{\partial \nu(s)}{\partial s} \right|^{2} ds + \int_{a}^{b} \beta \left(s \left| \frac{\partial^{2} \nu(s)}{\partial s^{2}} \right|^{2} ds \tag{4.3}
$$

Où le terme du premier ordre mesure l'élongation totale de la courbe et est lié à sa rigidité alors que le terme du second ordre mesure la courbure le long de la courbe et est lié à l'élasticité.

 Un deuxième terme, équation (4.4), pour attirer la courbe vers l'objet dont on cherche les frontières, il est souvent appelé énergie externe *E(C)* ou énergie image. Cette énergie fait intervenir les caractéristiques image que l'on cherche à mettre en valeur. En effet, pour mettre en valeur les zones de fort contraste, on peut choisir une énergie image donnée par la relation :

$$
E_{extene}(C) = -\int_{a}^{b} \left| \nabla^* I(v(s)) \right|^2 ds \tag{4.4}
$$

Où  $\nabla^* I(v(s))$  est le gradient de l'intensité de l'image I au voisinage de la courbe *v(s).*

Le but donc est de trouver la courbe C tel que l'énergie  $E(C) = E_{int}(C) + E_{ext}(C)$  soit minimale. En considérant la détection de contour comme problème d'optimisation, on peut trouver la solution avec l'équation d'Euler-Lagrange.

La minimisation de l'énergie *E(C)* se traduit par la résolution de l'équation suivante :

$$
-(\alpha v')' + (\beta v'')'' = -\frac{1}{2} |\nabla I(v)|^2
$$
\n(4.5)

#### **3.1.2. Extensions au modèle de base :**

Depuis que Kass et al. ont développé les premiers modèles du snake, ces derniers ont été très utilisés pour la segmentation en traitement d'image.

Néanmoins, il y'a deux difficultés majeures avec le modèle de base du snake [10]. D'un côté, le contour initial doit être très proche de l'objet cherché. De l'autre côté, le modèle de base trouve une grande difficulté à progresser dans les zones concaves de l'objet cherché.

A cet effet, des extensions au modèle de base ont été développés afin d'améliorer son processus de recherche. En général, ces extensions consistent à l'ajout de termes d'énergie supplémentaires aux termes initiaux, ou bien à les remplacer. Nous citons dans ce cadre, le Flux du Vecteur du Gradient ou Gradient Vector Flow (GVF) et La force de ballon.

Le Flux du Vecteur du Gradient (GVF) est essentiellement développé pour résoudre le problème des zones concaves. Tandis que la force de ballon permet au snake de se gonfler ou de se rétracter afin d'éviter les minima locaux d'énergie avant d'atteindre le contour cherché.

#### - **Le flux du Vecteur du Gradient (Gradient Vector Flow** "**GVF**"**) :**

Xu et Prince commencent dans [10] par définir une carte de contours  $f(x, y)$ dérivée de l'image *I(x, y)* qui permet de caractériser les zones d'intérêts dans cette dernière.

Ainsi,  $f(x, y)$  peut s'écrire  $f(x, y) = -E_{ext}(x, y)$  et  $\nabla f$  pointe sur ces zones d'intérêts.

Ensuite, Le flux du vecteur du gradient (GVF) est défini comme le champ de vecteurs  $v(x, y) = (u(x, y), v(x, y))$  qui minimise la fonctionnelle d'énergie suivante:

$$
\varepsilon = \iint \mu \left( u_x^2 + u_y^2 + v_x^2 + v_y^2 \right) + |\nabla f|^2 |v - \nabla f|^2 dx dy \tag{4.6}
$$

Une fois le champ GVF v est calculé, il est introduit dans l'équation d'Euler associée à la fonctionnelle d'énergie optimale d'un snake comme suit :

$$
\frac{\partial x(s,t)}{\partial t} = \alpha x''(s,t) + \beta x'''(s,t) + v(s,t)
$$
\n(4.7)

La solution de cette dernière équation représente le snake GVF.

#### - **La force du Ballon :**

L'idée principale de la force du ballon comme l'a imaginé L. D. Cohen consiste à rendre la courbe comme un ballon qui se gonfle. Lorsqu'elle passe par des points contour, elle est arrêtée si le contour est assez fort, ou passe dessus s'il est trop faible par rapport à la force de gonflage. Cela évite à la courbe de rester bloquée par des points isolés erronés et rend le résultat beaucoup moins sensible à la donnée initiale [11].

Cette force de ballon ajoute un troisième terme (4.7) à l'énergie interne du snake donnée par la formule (4.3).

$$
F_p(v(s)) = k_1 \vec{n}(s) - k \frac{\nabla p}{\|\nabla p\|}(v(s))
$$
\n(4.7)

Où  $\vec{n}(s)$ est le vecteur normal unitaire à la courbe au point *v(s)*, *k<sup>1</sup>* définit la puissance de la force de pression (gonfle/dégonfle).

*P* est le potentiel  $p(v) = -\|\nabla I(v)\|^2$ , *k* contrôle la force de l'image gradient.

#### **3.1.3. Algorithme du « snake »**

Considérons le contour paramétré *c=c(s)* où *s* est la longueur de l'arc illustré dans la figure 4.1.

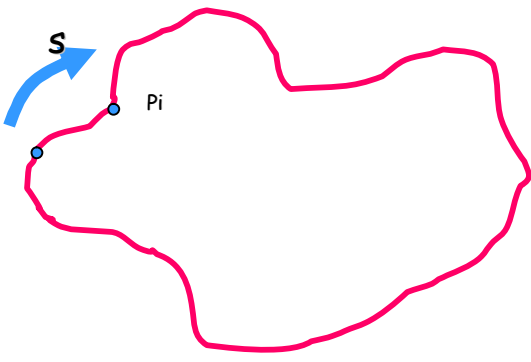

**Figure 4.1 :** Contour du « snake ».

Chaque point  $P_i$  dans le contour, a les coordonnés  $(x_i(s), y_i(s))$ .

L'énergie peut s'écrire comme suit :

$$
E = \int E_{\text{int}}(s) + E_{\text{ext}}(s)ds
$$
 (4.8)

Supposant un snake avec N points  $P_1$ ,  $P_2$ ,  $\ldots P_N$ ;

On décomposant *Eint* en deux termes, Eelastique et Ecourbure

L'énergie *E* devient 
$$
E = \sum_{i=1}^{N} \alpha E_{elastic}(p_i) + \beta E_{course}(p_i) + \omega E_{image}(p_i)
$$
(4.8)

Où  $\alpha$ ,  $\beta$ ,  $\omega$  sont les poids qui contrôlent l'influence des énergies.

Tel que :

$$
E_{\text{elastic}}(p_i) = (d - ||p_i - p_{i-1}||)^2 \tag{4.9}
$$

*Eelastique* fait référence à la distance entre le point en cours et ses voisins parmi les points du *snake.* Cette distance doit être respectée pour tous les points du *snake*. Elle est calculée par la soustraction de la distance moyenne ''*d*'' entre tous les points du *snake* de la distance entre le point en cours et son prédécesseur dans le *snake* " $\|p_i - p_{i-1}\|$ ".

$$
E_{\text{counture}}(p_i) = ||p_{i-1} - 2p_i + p_{i-1}||^2
$$
\n(4.10)

*Ecurvature* fait référence au degré de la courbure entre le point en cours et ses voisins parmi les points du *snake*. Elle peut être calculée avec la seconde dérivée, qui correspond à (point suivant du *snake*– point en cours) – (point en cours – point précédent du *snake*).

$$
E_{image}(p_i) = -\|\nabla I(p_i)\| \tag{4.11}
$$

*Eimage* fait simplement référence à la valeur négative du gradient du point en cours.

Chaque point se déplace dans une petite fenêtre en minimisant l'énergie *E*.

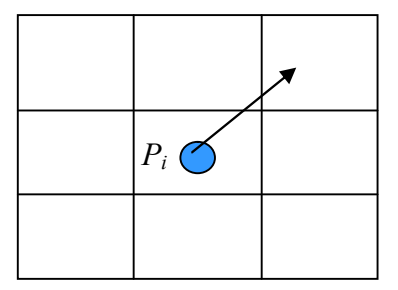

**Figure 4.2 :** voisinage du point en cours

On calcule et on normalise les termes de l'énergie de chaque position du voisinage du point en cours, *Pi*, et on déplace ce dernier à l'endroit qui possède la plus petite valeur de l'énergie *E*.

Ce calcul est répété avec tous les points du snake jusqu'à ce que les conditions de convergence soient remplies.

### **3.1.4. Condition de convergence**

L'algorithme du snake s'arrête lorsqu'il atteint un état stationnaire dans lequel aucun point du snake ne change de position.

Afin d'éviter que la recherche ne se poursuive indéfiniment dans le cas où les points continuent à changer leurs positions, un nombre d'itérations maximum est déterminé. Si ce nombre est atteint, la recherche prend fin et le résultat de l'itération actuelle est proposé comme solution finale.

### *3.2. Le Modèle Actif de Forme « ASM »*

Le Modèle Actif de Forme (Actif Shape Model « ASM ») a été proposé initialement par Cootes et al [12][13].

Le Modèle Actif de forme « ASM » peut être considéré comme une spécialisation du modèle snake, dans le sens où si on considère que l'ASM est un snake dans lequel on n'utilise pas la même forme pour identifier n'importe quel objet mais on incorpore a priori une information ou une connaissance sur l'objet recherché dans l'image. De ce fait l'ASM est aussi appelé « smart snake ».

#### **3.2.1. Motivation du choix de la méthode**

Notre intérêt pour la méthode ASM est guidé par l'essentiel des caractéristiques des objets à détecter dans les images à savoir les vertèbres de la colonne vertébrale. La forme des vertèbres varie selon le patient et selon leurs positions dans la colonne vertébrale.

La méthode Actif Shape Model se basant sur la construction de modèle d'objets déformables d'un même type dont la forme varie d'une population à une autre est bien adaptée pour répondre à nos besoins dans ce travail.

### **3.2.2. Données**

La méthode Actif Shape Model de par son fondement statistique nécessite l'utilisation d'un échantillon qui doit être représentatif le plus possible de la population concerné par l'étude. D'autant plus que la méthode ASM se base sur un modèle qui guide la recherche des objets dans les nouvelles images et n'accepte aucune forme qui ne soit pas représentée dans l'ensemble des formes définit par ce dit modèle.

Cette contrainte constitue donc une première difficulté de la méthode. En effet, d'un côté, pour que la méthode accepte un nombre important de formes dans son modèle il faut que l'échantillon utilisé dans la phase d'apprentissage soit assez grand ce qui implique un investissement en temps important notamment dans l'étape de marquage. De l'autre côté, si on opte pour la minimisation du temps d'exécution, il va falloir minimiser la taille de l'échantillon ce qui donne un modèle qui accepte un nombre restreint de formes et cela influe énormément dans la capacité de trouver les objets dans de nouvelles images.

Par conséquent, vu ce compromis qui constitue un défi difficile pour le concepteur, l'automatisation ou dû moins la semi-automatisation de l'étape de marquage peut constituer la meilleure solution pour ce problème. Toutefois, cette solution est en réalité très délicate à l'instar de l'automatisation ou la semi-automatisation de toute tâche qui repose sur les connaissances de l'expert.

Cependant, un marquage complètement automatique exige des images non bruités voire un contour déjà identifié. De plus, les connaissances de l'expert ne sont plus exploitées dans cette étape. Par conséquent, la semi-automatisation qui regroupe les bien faits de l'automatisation notamment la minimisation du temps d'exécution ainsi les bien faits de l'intervention de l'expert notamment l'exploitation de ses connaissances peut constituer, de notre point de vue, une solution idéale à ce dilemme.

En effet, certaines équipes dont celle de T. Cootes planchent actuellement sur le problème de l'automatisation de l'étape de marquage [14].

De notre part, nous avons essayé de travailler sur un marquage semi-automatique dans lequel nous avons utilisé les contours actifs « snakes ». Nous abordons cette question à la section 4.4.2.

### **3.2.3. Modélisation**

Il est courant dans le domaine des statistiques de constituer une base de données dans laquelle, la donnée en question présente une variation dans ses caractéristiques concernées par l'étude et par la suite construire un modèle générale décrivant la donnée avec ses variations possibles.

De même, afin de construire un modèle décrivant l'objet concerné par notre travail en l'occurrence, la vertèbre de la colonne vertébrale et ses variations typiques, on est amené à constituer une base d'images des vertèbres dans laquelle elles apparaissent dans leurs différentes formes possibles.

Cette base d'images constituera donc, l'ensemble d'apprentissage pour la méthode ASM.

Un modèle est construit à partir de cet ensemble afin de guider par la suite l'algorithme de la méthode dans ses recherches des objets (vertèbres) dans de nouvelles images.

Le principe générale de la construction du modèle consiste en la représentation de chaque forme dans l'ensemble d'apprentissage par un ensemble de points appelés points de référence ou "landmark points" dont le nombre est fixé par l'expert en fonction de la complexité de l'objet en question (vertèbre, dans notre cas), et du niveau de description choisi.

Etant donné que les vertèbres peuvent avoir une forme et une taille différentes d'un patient à un autre, les points varient dans leurs positions spatiales dans l'échantillon des images constituant l'ensemble d'apprentissage. Cette situation génère donc une certaine distribution pour chaque point.

Par conséquent, le modèle utilisé par la méthode ASM décrira la forme et ses variations typiques en se basant sur cette distribution des points de la forme. Le modèle de forme sera donc appelé : **modèle de distribution des points**.

Ainsi, le marquage de toutes les images de l'ensemble d'apprentissage, l'alignement des formes obtenues et enfin la synthèse des variations des dispositions spatiales des points caractéristiques dans une forme compacte constitueront l'essentiel des étapes à suivre pour construire le modèle statistique de l'ASM. Dans ce qui suit, ces étapes sont décrites en détail.

#### **3.2.3.1. Marquage des images de l'ensemble d'apprentissage**

Comme dans tout modèle de nature statistique, les données qui viennent en amont de la construction de ce dernier sont d'une importance prioritaire et leurs qualités s'en vont de la qualité du modèle lui même.

Par conséquent, le marquage de l'ensemble d'apprentissage constitue une étape importante dans la construction du modèle statistique de l'ASM.

De ce fait, l'intervention, précise et attentive, de l'expert est plus que nécessaire dans cette étape.

Le marquage des images consiste en l'annotation des endroits particuliers de chaque élément de l'échantillon par un nombre adéquat de points, *n*, déterminé par l'expert. Ces points sont les points de référence "landmark" dans la méthode.

Il est évident dans notre cas de choisir pour référence les coins de la vertèbre ainsi qu'un nombre raisonnable de points équidistants entre ces coins. La figure 4.3 montre à titre d'exemple un marquage de seize points en bonne et due forme réalisé sur une vertèbre. Les points 1, 5, 9 et 13 identifient les coins tandis que les autres sont également répartis le long des faces les joignant.

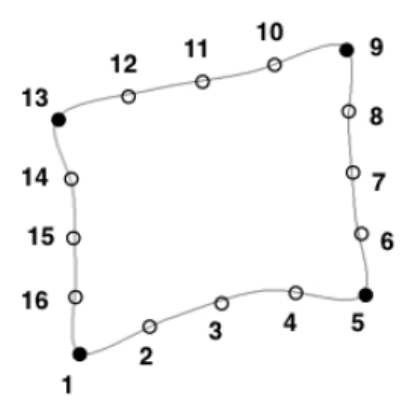

**Figure 4.3** : Marquage d'une vertèbre

Ainsi, chaque forme peut être représentée par un vecteur de 2*n* composantes contenant les coordonnées des points caractéristiques :

$$
X_i = (x_{i1}, y_{i1}, x_{i2}, y_{i2}, \dots, x_{ik}, y_{ik}, \dots, x_{in}, y_{in})^T
$$
\n(4.12)

La qualité du modèle suit systématiquement l'augmentation du nombre de points de référence, *n*, qui permet de mieux tenir compte des changements de direction brusques mais la procédure de marquage devient très lourde.

Cette contrainte constitue le premier fardeau pour l'expert qui utilise la méthode ASM et constitue également un défi pour les concepteurs dans leur quête d'une alternative au marquage manuel afin de favoriser l'utilisation de la méthode ASM.

#### **3.2.3.2. Alignement des formes**

Il est clair qu'à l'état actuel des données en l'occurrence les points de référence qui constituent les formes ne sont préparées à subir aucun traitement statistique correcte car ces dites formes sont positionnées à des endroits et orientations différentes d'une image à l'autre. La préparation des formes consiste à les aligner sur une forme de référence par l'une des techniques d'alignement connues. Il existe plusieurs techniques d'alignement mais la plus utilisée, notamment par [15], est l'approche basée sur l'analyse de Procuste généralisée.

#### - **Alignement de deux formes :**

L'alignement de la forme *i* représentée par le vecteur X*<sup>i</sup>* sur la forme *j* représentée par le vecteur  $X_i$  consiste à trouver les paramètres de translation  $(t_i, t_i)$ , de rotation  $\theta$  et le facteur d'échelle *s<sup>i</sup>* tel que la forme obtenue par rotation, multiplication par le facteur d'échelle et translation de la forme *i* soit la plus proche du vecteur X*<sup>j</sup>* au sens des moindre carrés en minimisant la somme pondérée des distances entres les points de référence équivalents des deux formes.

Soit  $M(x_i)$  une rotation  $\theta$  autour de l'origine, une mise à l'échelle d'un facteur  $s_i$  et une translation de coordonnées (*tix, tiy*) effectuées sur la forme *i*. la transformation des coordonnées du point *k* de la forme *i* est donnée par l'équation (4.13) :

$$
M\begin{pmatrix} x_{ik} \\ y_{ik} \end{pmatrix} = \begin{pmatrix} (s_i.\cos\theta)x_{ik} - (s_i\sin\theta)y_{ik} + t_{ix} \\ (s_i.\sin\theta)x_{ik} + (s_i.\cos\theta)y_{ik} + t_{iy} \end{pmatrix}
$$
(4.13)

Des poids, représentés dans une matrice diagonale 2*n* x 2*n* eq.(4.14), sont associés aux points de référence afin de favoriser ceux qui manifestent une stabilité par rapport au reste des points. La stabilité d'un point va à l'inverse de sa variance par rapport aux autres points.

$$
\begin{pmatrix}\nw_1 & 0 & \cdots & & & \cdots & 0 \\
0 & w_1 & \ddots & & & & \vdots \\
\vdots & \ddots & \ddots & & & & \\
w_k & & & & & \ddots & \vdots \\
\vdots & & & & & \ddots & \vdots \\
0 & \cdots & & & & & \cdots & 0 & w_n\n\end{pmatrix}
$$
\n(4.14)

Où *w<sup>k</sup>* est le poids du point *k* tel que :

$$
W_k = \left(\sum_{l=1}^n V_{d_{kl}}\right)^{-1} \tag{4.15}
$$

$$
v_{d_{kl}} = \left(\frac{1}{n}\sum_{i=1}^{n} x_i^2\right) - \overline{x}^2
$$
 (4.16)

Où  $V_{d_{kl}}$  est la variance de la distance,  $d_{kl}$ , entre le point k et l d'une même forme.

Et  $\bar{x}$  est défini par l'équation (4.19).

La fonction à minimiser pour aligner la forme 2 sur la forme 1 est donnée par l'équation (3.17). Cela revient à résoudre le système d'équation linéaire (3.18).

$$
\min(x_1 - M(x_2))^T W(x_1 - M(x_2)) \tag{4.17}
$$

$$
\begin{pmatrix} a_2 & -b_2 & c & 0 \ b_2 & a_2 & 0 & c \ d & 0 & a_2 & b_2 \ 0 & a & -b_2 & a_2 \end{pmatrix} \begin{pmatrix} q \\ r \\ t_2 \end{pmatrix} = \begin{pmatrix} a_1 \\ b_1 \\ e \\ f \end{pmatrix}
$$
 (4.18)

Où :

$$
q = s_2 \cos \theta_2 \qquad r = s_2 \sin \theta_2
$$
  
\n
$$
a_i = \sum_{k=1}^n w_k x_{ik} \qquad b_i = \sum_{k=1}^n w_k y_{ik}
$$
  
\n
$$
c = \sum_{k=1}^n w_k \qquad d = \sum_{k=1}^n w_k (x_{2k}^2 + y_{2k}^2)
$$
  
\n
$$
e = \sum_{k=1}^n w_k (x_{1k} x_{2k} + y_{1k} y_{2k}) \qquad f = \sum_{k=1}^n w_k (y_{1k} x_{2k} + x_{1k} y_{2k})
$$

#### - **Alignement de toutes les formes :**

L'alignement de toutes les formes suit la procédure suivante :

- 1. Aligner chaque forme de l'échantillon sur la première ;
- 2. Répéter jusque la convergence :
	- a. Calculer la forme moyenne par l'équation (4.19) ;
	- b. Ajuster la forme moyenne sur la première forme ;
	- c. Aligner chaque forme sur la forme moyenne.

La convergence peut être obtenue si les transformations requises pour aligner chaque forme sur la forme moyenne sont proches de la transformation identité définie par  $\theta = 0^\circ$ ; *s*= 1;  $t_x = t_y = 0$ .

#### **3.2.3.3.Forme moyenne et ses dérivées**

La forme moyenne représente les moyennes arithmétiques des coordonnées de chaque élément de l'ensemble d'apprentissage après alignement. Elle est donc calculée par :

$$
\bar{x} = \frac{1}{f} \sum_{i=1}^{f} x_i
$$
\n(4.19)

Cette forme moyenne est utilisée à l'initialisation de la phase de recherche des objets dans de nouvelles images.

Ainsi, le modèle se base sur la forme moyenne pour dériver les autres formes par le déplacement des points de référence le long de directions représentés par les vecteurs propres de la matrice de variance-covariance de l'échantillon.

Soit *S* la matrice de variance-covariance de l'échantillon définie par l'équation suivante :

$$
S = \frac{1}{f} \sum_{i=1}^{f} dx_i dx_i^T
$$
 (4.20)

Où *dx<sup>i</sup>* est la déviation de chaque forme par rapport à la forme moyenne tel que :

$$
dx_i = x_i - \overline{x} \tag{4.21}
$$

A chaque vecteur propre  $p_i$  est associée une valeur propre  $\lambda_i$  telle que  $Sp_i = \lambda_i p_i$ . Cette dernière traduit la variance observée sur l'échantillon dans la direction correspondante.

Afin de limiter le nombre de variations on cherche les valeurs propres dont la somme est supérieure ou égale à un pourcentage de la variance globale  $\lambda_{tot}$  définie par (4.22) :

$$
\lambda_{tot} = \sum_{i=1}^{2n} \lambda_i \tag{4.22}
$$

Expérimentalement, 99% de la variance globale permet de ne garder que quelques directions et d'éliminer celles qui n'ont que très peu d'influence [14].

#### **3.2.3.4. Modèle**

Le modèle (4.23) permet de représenter les variations des vecteurs de formes d'une manière concise en fonction de la forme moyenne et les principales directions de variations représentés par les vecteurs propres

$$
x = \bar{x} + Pb
$$
\n
$$
P = (p_1, p_2, ..., p_t)
$$
\n
$$
b = (b_1, b_2, ..., b_t)^T
$$
\n(4.23)

Où *P* est la matrice des vecteurs propres significatifs  $p_i$ .

Les valeurs  $b_i$  varient classiquement entre  $-3\sqrt{\lambda_i}$  et  $3\sqrt{\lambda_i}$  et sont définies par :

$$
b = pT (x - \overline{x})
$$
 (4.24)

Les variations des  $b_i$  permettent de faire évoluer une forme donnée de la forme moyenne vers des formes plus extrêmes.

#### **3.2.4. Recherche de l'objet dans une nouvelle image**

L'idée principale est de lancer une recherche guidée par le modèle de forme défini par l'équation (4.23) en vérifiant, à chaque itération, que la forme obtenue correspond à une forme acceptable.

Des profils basés sur le niveau du gris sont crées pour chaque point de la forme moyenne pendant la phase d'apprentissage. De même, des profils sont crées le long de la normale (figure 4.4 : la normale est en rouge) au contour en chaque point de référence dans l'image de test sur base d'une initialisation dans laquelle la forme moyenne est posée au plus près des vertèbres ciblées par la recherche.

Chaque point de référence est alors déplacé afin de faire correspondre au mieux les profils situés le long de la normale avec les profils de la forme moyenne.

La procédure est répétée jusqu'à satisfaction d'une condition de convergence ou un nombre maximum d'itérations soit épuisé.

L'algorithme de la méthode peut être résumé comme suit [16]:

- 1. Calculer un profil pour chaque point de référence de la forme moyenne pendant la phase d'apprentissage.
- 2. Poser la forme moyenne au plus près des vertèbres recherchées.
- 3. Répéter
	- Rechercher, le long de chaque normale de la forme précédemment élaborée, le profil correspondant au mieux à celui calculé pour la forme moyenne. Les nouveaux points de marquage sont les points centraux des profils ainsi trouvés.
	- Rechercher le modèle de forme s'adaptant le mieux aux points trouvés à l'étape précédente. Celui-ci constituera la forme de départ pour l'itération suivante.

Jusqu'à satisfaction de la condition de convergence ou épuisement d'un nombre maximum d'itérations.

Dans ce qui suit nous détaillons le principe de chaque étape de l'algorithme ASM.

#### **3.2.4.1. Création des modèles de profil**

Les profils sont des vecteurs calculés à partir de la texture environnante le long de la normale au contour en chaque point de référence de la forme moyenne. Chaque élément d'un vecteur représente le gradient d'intensité en chaque point marqué sur la normale. Etant donné que les vecteurs sont calculés pour tous les éléments de l'ensemble d'apprentissage, une moyenne est réalisée pour chaque type de point (premier point de la première vertèbre du premier élément de l'échantillon par exemple). La figure 4.4 montre en rouge les profils de cinq vertèbres cervicales pour un marquage à seize points.

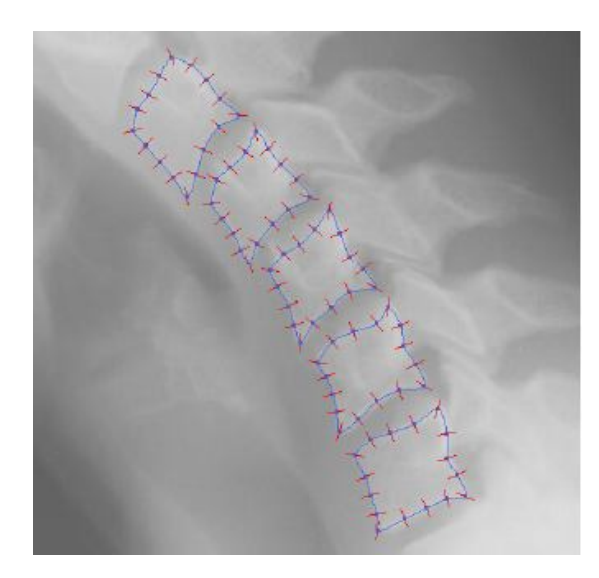

**Figure 4.4 :** Normales aux contours pour chaque point de marquage

#### - **Calcul de la normale :**

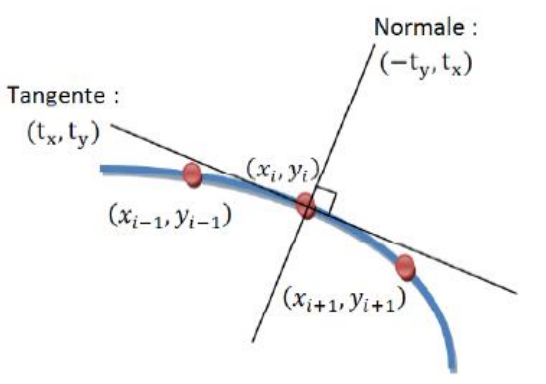

**Figure 4.5 :** Détermination de la direction normale au contour en un point  $(x_i, y_i)$ [16]

*(tx, ty)* représente le vecteur unitaire caractérisant la direction normale (tangente) au contour en un point de référence *(xi, yi)*.

 $(t<sub>x</sub>, t<sub>y</sub>)$  peut être calculé à l'aide de l'approximation suivante [16] :

$$
(t_x, t_y) \approx \frac{(d_x, d_y)}{\sqrt{d_x^2 + d_y^2}}
$$
\n(4.25)

Où  $d_x = x_{i+1} - x_{i-1}$  et  $d_y = y_{i+1} - y_{i-1}$ 

*(-ty, tx)* représente la normale au contour en un point de référence *(xi, yi)*.

Notons que le nombre de points marqués sur la normale est impair et que le point central constitue le point de référence et que l'espacement entre les points du profil est proportionnel à la surface de la vertèbre.

#### - **Calcul du gradient d'intensité :**

Le vecteur de profil est ainsi réalisé en trois étapes [17] :

- 1. Les niveaux de gris de l'image (entre 0 et 255) en les différentes positions fixées sur la normale sont prélevés et indiqués pour chaque point du profil.
- 2. La valeur précédemment fixée est remplacée par le gradient d'intensité. Celui-ci est estimé en soustrayant à la valeur fixée à l'étape 1 pour le point *i* la valeur fixée pour l'élément *i-1*.
- 3. Ces valeurs sont ensuite divisées par la somme des niveaux de gris de tous les éléments du vecteur de profil.

Ces valeurs sont récoltées pour un même point et sur les différentes images de l'échantillon afin d'en calculer un profil moyen.

### **3.2.4.2. Initialisation**

L'initialisation consiste à poser la forme moyenne le plus près possible des vertèbres. Suite à laquelle l'algorithme de recherche de l'ASM est lancé.

Dans la section 5 nous aborderons comment l'initialisation est réalisée.

#### **3.2.4.3. Recherche locale de profil**

L'idée principale de la recherche de profils consiste à trouver les profils parmi ceux calculés sur la normale au contour en un point de référence qui correspondent le mieux au profil associé au même point de la forme moyenne.

Cette idée repose sur le fait que les profils sont construits au voisinage de chaque point de référence qui constitue le point central de ses profils correspondants. Cela veut dire que si le nombre de points marqués sur la normale est de sept, chaque point de référence aura sept profils à comparer à celui associé à la forme moyenne, (figure 4.5).

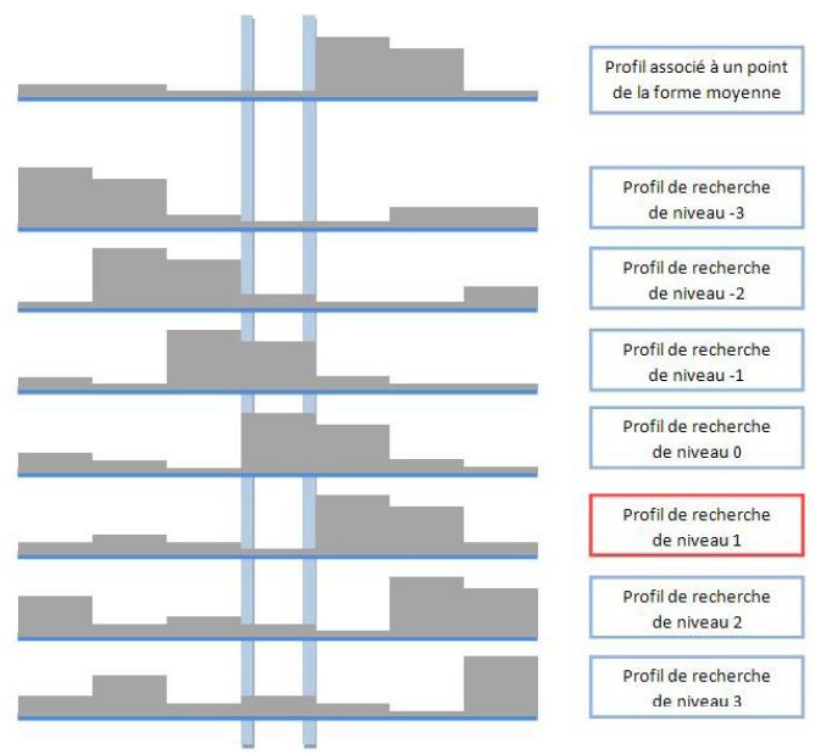

**Figure 4.6 :** Profils associés à un point de marquage

La comparaison entre les profils est réalisée à l'aide de la distance de Mahalanobis qui est basée sur la corrélation entre des variables par lesquelles différents modèles peuvent être identifiés et analysés [17]. Elle permet de déterminer la similarité entre deux jeux de données et est définie par :

$$
Distance = (g - \overline{g})^T S_g^{-1} (g - \overline{g})
$$
\n(4.26)

Où g est le profil construit lors de la recherche,  $\bar{g}$  est le profil associé à la forme moyenne et S est la matrice de covariance des profils relatifs au point de référence.

Le profil le plus similaire au profil de la forme moyenne est celui qui minimisera cette distance.

Ainsi, chacun des points de référence est déplacé à chaque itération vers le point marqué sur la normale dont son profil est le plus similaire au profil de la forme moyenne au sens de la distance de Mahalanobis.

#### **3.2.4.4. Adaptation du modèle de forme**

Le déplacement des points de référence génère des formes qui doivent être validées par le modèle de forme.

La validation est effectuée par le biais d'un test de conformité réalisé à chaque itération sur ces formes générées par rapport au modèle de forme défini par l'équation  $(4.23)$ .

Le cas échéant, la forme moyenne est alignée au mieux sur les points calculés à l'étape précédente.

### **3.2.4.5. Condition de convergence**

La condition d'arrêt choisi consiste à laisser l'algorithme itérer jusqu'à ce que seulement un faible pourcentage de points de référence continue à se déplacer.

Si le nombre de points, qui diffèrent entre la forme en cours et la forme la plus proche parmi toutes les formes précédemment calculées, est inférieur à 10% du nombre de points de référence de l'image, alors la condition de convergence est satisfaite.

Dans le cas où la recherche continue indéfiniment, un nombre maximum d'itérations est fixé pour stopper la recherche et le dernier résultat est donné comme solution finale.

## **4. Notre application**

Dans cette section, nous allons donner un aperçu général sur les différentes fonctionnalités de l'application que nous avons développé.

### *4.1. Volet des contours actifs*

Nous abordons le réglage des énergies, l'initialisation du contour de départ ainsi que le réglage des paramètres de contrôle des distances entre les points qui caractérisent l'autoadaptation du snake.

### **4.1.1. Réglage des énergies**

Le réglage des énergies consiste à donner les poids nécessaire pour chaque énergie afin d'ajuster au mieux le processus de convergence du snake selon l'objet en question. L'utilisateur peut fixer, comme illustré dans la figure 5.1, la valeur du poids qu'il estime nécessaire à chaque énergie.

### **4.1.2. Contour initial**

Les contours actifs nécessitent un contour initial qui doit être positionné le plus près possible du contour de l'objet concerné par la recherche. Par conséquent, il est donné à l'utilisateur la possibilité d'initialiser un contour de départ en marquant manuellement un nombre de points formant ce contour sur l'image chargée dans le volet. Le nombre de points peut être fixé par l'utilisateur en fonction de la complexité de l'objet en question (vertèbre, dans notre cas) et du niveau de description choisi.

L'utilisateur a le choix de ne marquer qu'un nombre minimum de points qui ne peut être inférieur à quatre et donner la possibilité au snake, en cochant l'option d'auto-adaptation, d'ajouter les points intermédiaires en respectant les paramètres de distances réglables à partir du volet comme illustré dans la figure 5.1.

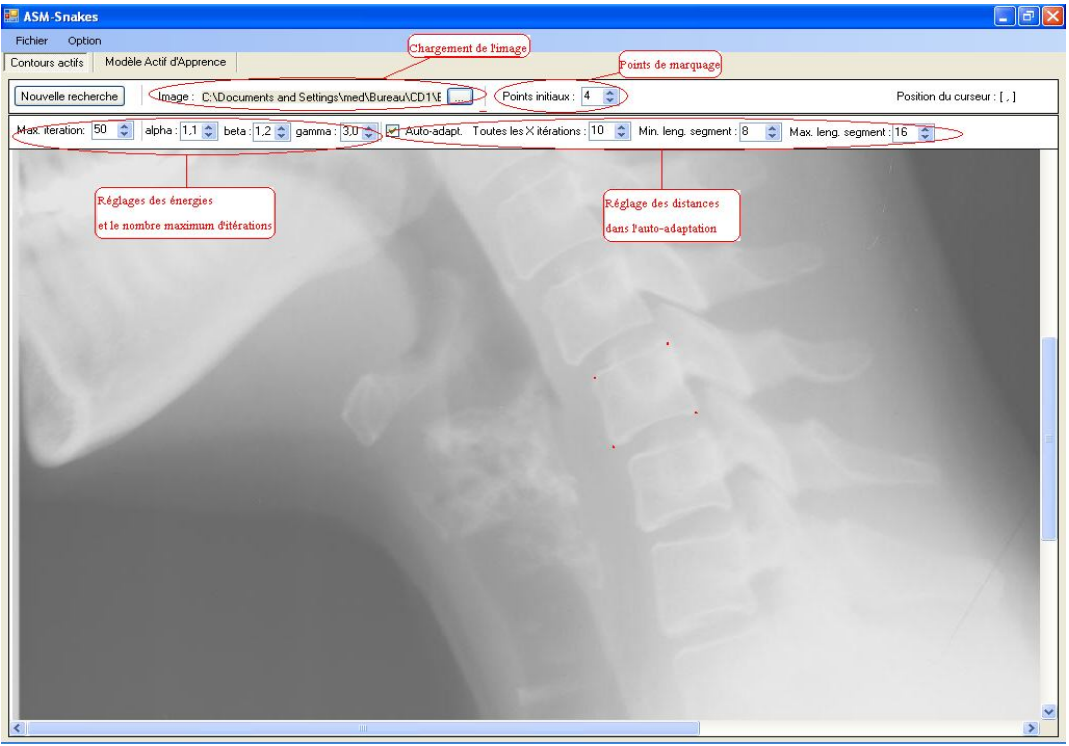

**Figure 5.1 :** Fenêtre montrant les différents réglages du snake.

### **4.1.3. Déformation**

Une fois le contour initial formé, la recherche est lancée et la déformation du snake est visualisée pendant le processus de convergence.

L'option de l'auto-adaptation, si elle est activée, reste valable pendant l'exécution de l'algorithme du snake qui adapte les points de référence à chaque fois qu'un nombre déterminé d'itérations est exécuté, par l'ajout ou suppression de points en respectant les distances fixées par l'utilisateur.

### *4.2. Volet du Modèle Actif de Forme (ASM)*

Nous aborderons le marquage manuel et semi-automatique de l'échantillon, la modélisation et la recherche.

#### **4.2.1. Marquage manuel de l'échantillon**

A ce stade, on peut soit constituer un nouvel échantillon, soit charger un échantillon existant. Pour un nouvel échantillon, on doit préciser le nombre de points à marquer par vertèbre qui ne doivent être inférieurs à quatre points correspondant aux quatre coins de la vertèbre.

L'utilisateur doit commencer et terminer le marquage de la première image pour pouvoir passer à la deuxième et ainsi de suite (figure 5.1).

Les informations en l'occurrence, l'image en cours, le prochain point à marquer et le numéro de la vertèbre sont affiché à tout instant pour suivre l'avancement du marquage.

L'ajout d'un point de référence consiste à cliquer sur l'image. On peut à tout moment déplacer un point déjà existant par drag & drop.

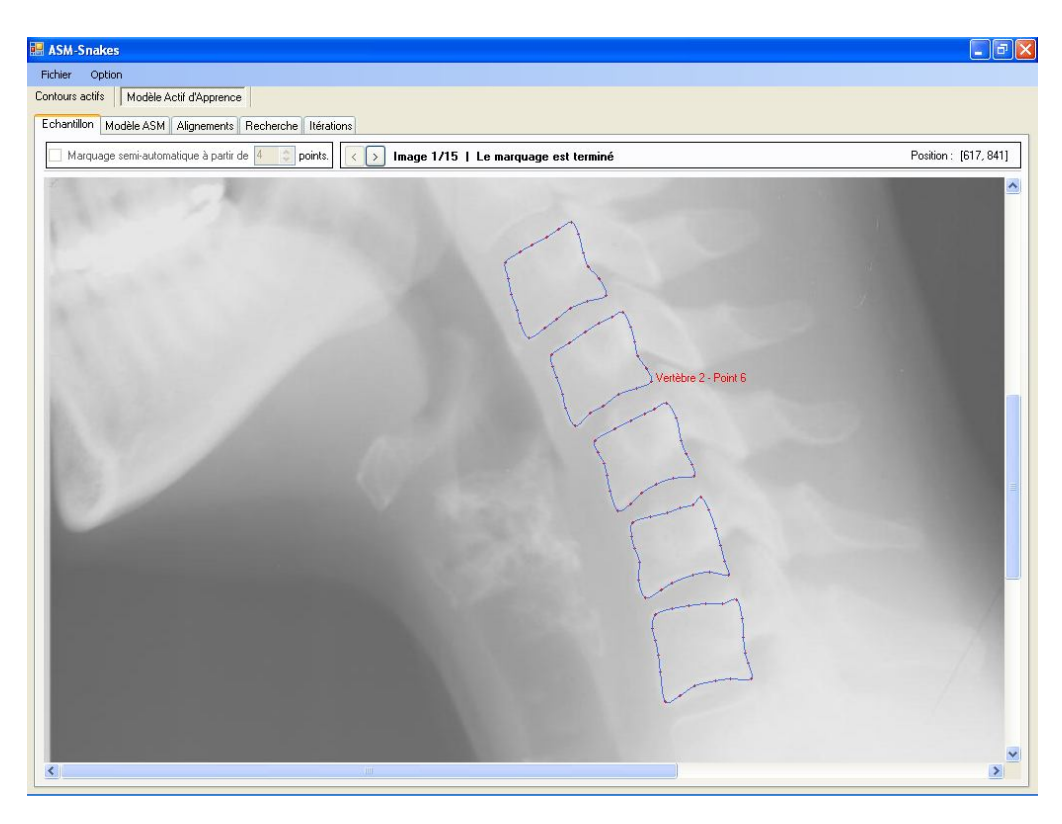

**Figure 5.2 :** Fenêtre de marquage de l'échantillon

#### **4.2.2. Marquage semi-automatique**

L'automatisation intégrale du marquage peut être une solution souhaitée mais d'un point de vue objectif elle présente des désavantages pratiques et méthodiques dans le sens où elle exige des images non bruitées voire un contour identifié en plus de l'élimination de la valeur ajoutée par l'intervention de l'expert de par ses connaissances dans le domaine.

Par contre, un marquage semi-automatique qui prend le meilleur de l'automatisation et de l'intervention de l'expert peut constituer dans notre cas une solution idéale.

En fait, ce compromis nous a guidé dans notre contribution à proposer une alternative semi-automatique au marquage manuel. L'alternative consiste à utiliser le modèle des contours actifs connu sous le nom de « snakes » dans l'étape de marquage où l'utilisateur n'est sensé marquer que quatre points correspondants aux coins de la vertèbre pour n'importe quel nombre de points de référence de la méthode ASM.

Le marquage semi-automatique que nous proposons combine, donc, le marquage manuel et le marquage automatique. En effet, il permet à l'utilisateur de marquer manuellement les quatre coins de la vertèbre. Tandis que les points intermédiaires reliant ces derniers sont automatiquement marqués à l'aide d'une B-spline. Ainsi, les points des coins et les points intermédiaires constitueront le contour initial nécessaire au snake.

Par la suite, un algorithme basé sur les contours actifs est lancé pour coller le contour initial à la forme de la vertèbre. Une fois l'algorithme terminé et le résultat retourné, l'utilisateur peut quand même déplacer par drag & drop les points dont il juge qu'ils sont mal positionnés par le snake.

Le marquage semi-automatique est activé dans l'application en cochant l'option marquage semi-automatique illustré dans la figure (5.3)

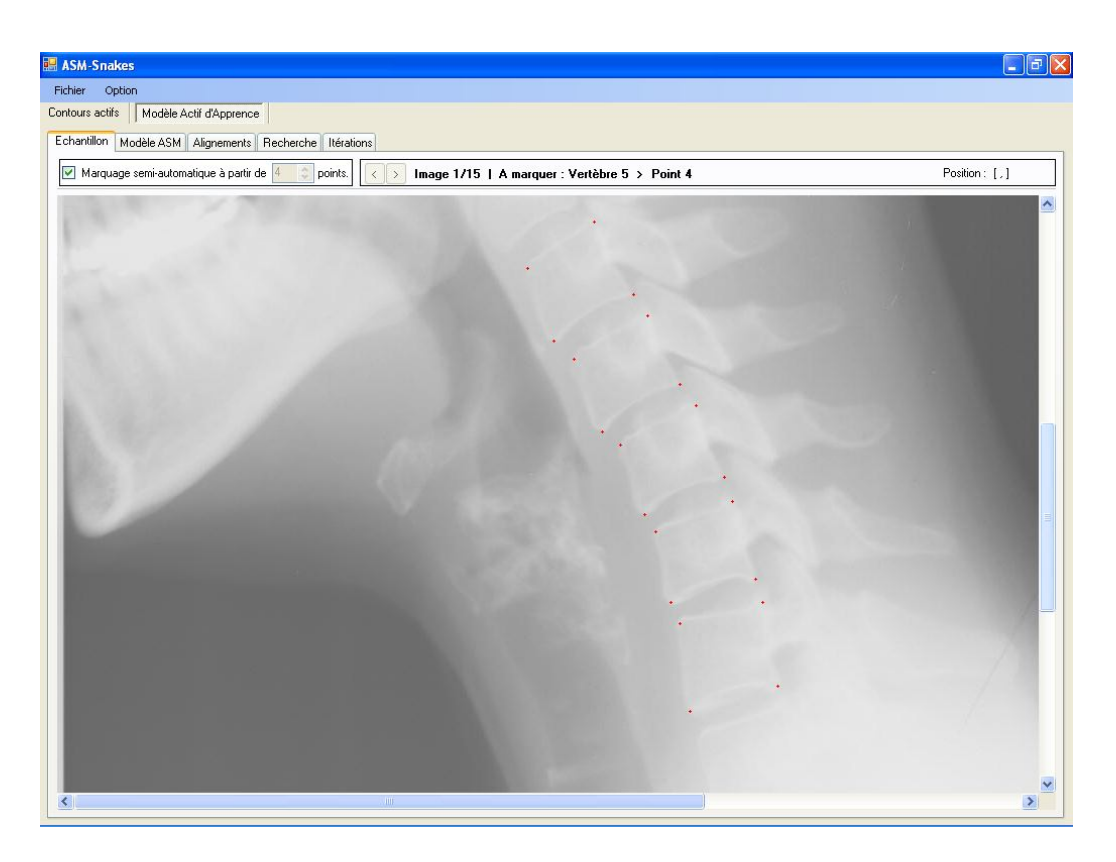

**Figure 5.3 :** fenêtre montrant un marquage semi-automatique

Les paramètres du snake utilisé dans le marquage semi-automatique à savoir les poids des énergies et le nombre maximum d'itérations sont accessibles dans le volet marquage semi-automatique de la fenêtre Paramètres (figure 5.3) qu'on peut afficher à partir du menu (Option->Paramètres).

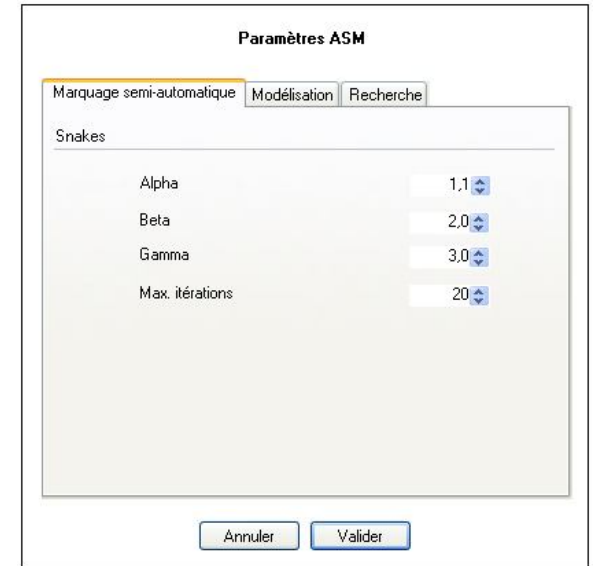

**Figure 5.4 :** fenêtre montrant les paramètres du snake utilisé dans le marquage semi-automatique.

### **4.2.3. Modélisation**

Le calcul de la forme moyenne est réalisé dans le volet modélisation ASM illustré dans la figure 5.4.

Une fois la forme moyenne calculée, elle est affichée et l'utilisateur peut visualiser toutes les formes acceptées par le modèle en effectuant des déplacements, en pourcentage, dans une direction significatif de son choix.

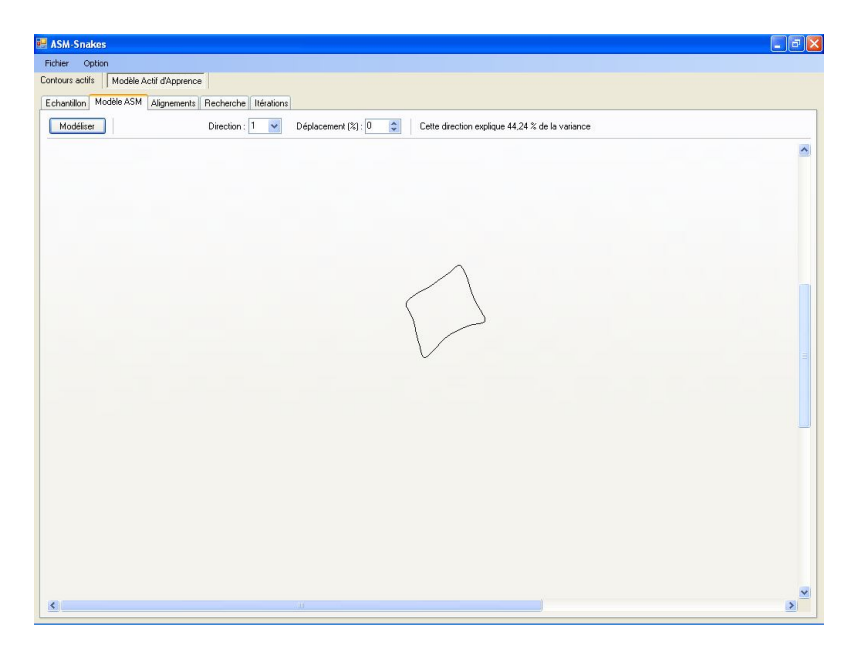

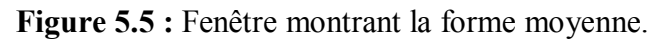

### **4.2.4. Alignement**

De même, le résultat de la procédure d'alignement est affiché dans un volet à part comme illustré dans figure 5.6.

Les paramètres d'alignement à savoir les critères de convergence ainsi que le nombre maximum d'itérations sont accessible dans le volet modélisation de la fenêtre Paramètres (figure 5.7) qu'on peut afficher à partir du menu (Option->Paramètres).

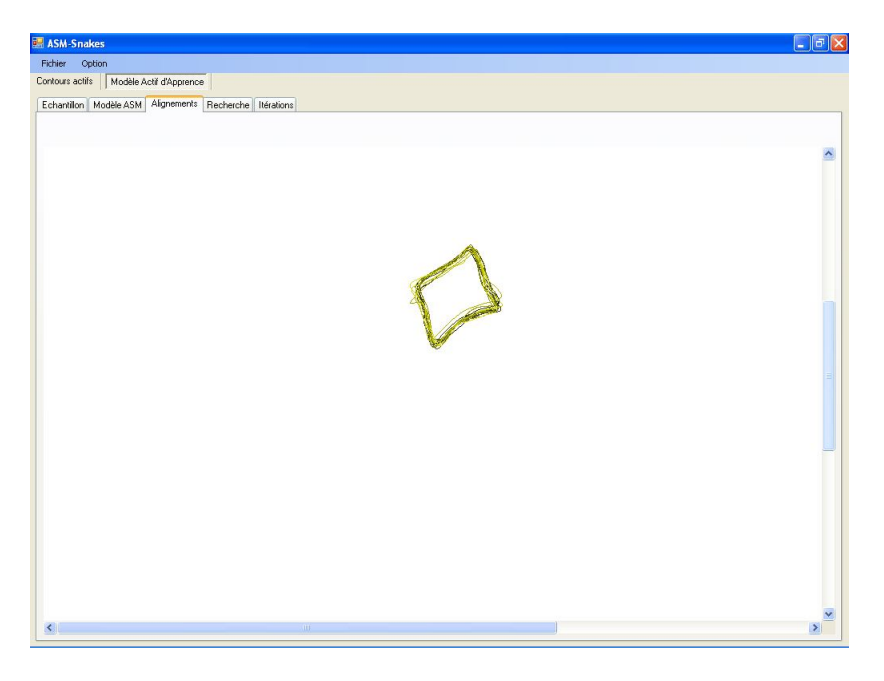

**Figure 5.6 :** Fenêtre montrant des formes alignées.

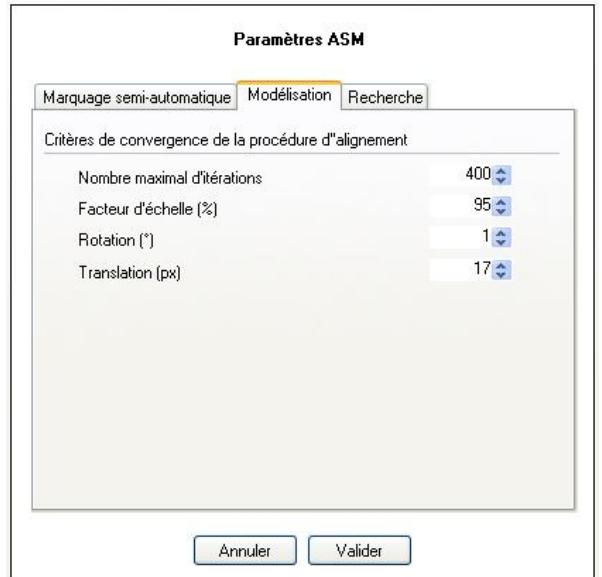

**Figure 5.7 :** fenêtre montrant les critères de convergence et le nombre maximum d'itérations.

#### **4.2.5. Initialisation et recherche**

Le volet de recherche sert à rechercher les vertèbres dans une nouvelle image chargée par l'utilisateur. La recherche est lancée à la suite d'une initialisation dans laquelle la forme moyenne est posée le plus près possible des vertèbres concernées par la recherche.

Il est important de signaler à ce stade, que l'automatisation intégrale de l'étape d'initialisation reste une tâche très difficile malgré les travaux effectués dans ce domaine. Le principal défi dans l'automatisation de l'initialisation étant la détection des coins de la vertèbre, on a essayé par exemple dans [16] d'isoler les coins par l'application de l'algorithme de Harris suivi d'un double seuillage afin de réduire le nombre de points retournés par Harris, mais le résultat reste toujours peu satisfaisant.

La pose de la forme moyenne est réalisée donc, suite au marquage des coins gauches des cinq vertèbres en question (figure 5.7). Le choix de deux points correspondant aux coins gauches constitue le minimum nécessaire du nombre de points que l'utilisateur doit marquer afin d'ajuster l'orientation de la forme moyenne sur les vertèbres en question. Un rectangle aux dimensions de la vertèbre est construit sur la base des deux points marqués sur chaque vertèbre dont leurs positions nous permettent de calculer la hauteur du rectangle. Cette dernière est rapportée à la hauteur de la forme moyenne de la même vertèbre. Ce rapport est utilisé dans l'estimation de la largeur de la vertèbre de l'image de test à partir de la largeur de la forme moyenne. Une fois le rectangle construit, l'initialisation est finalisée par l'alignement de la forme moyenne sur le rectangle.

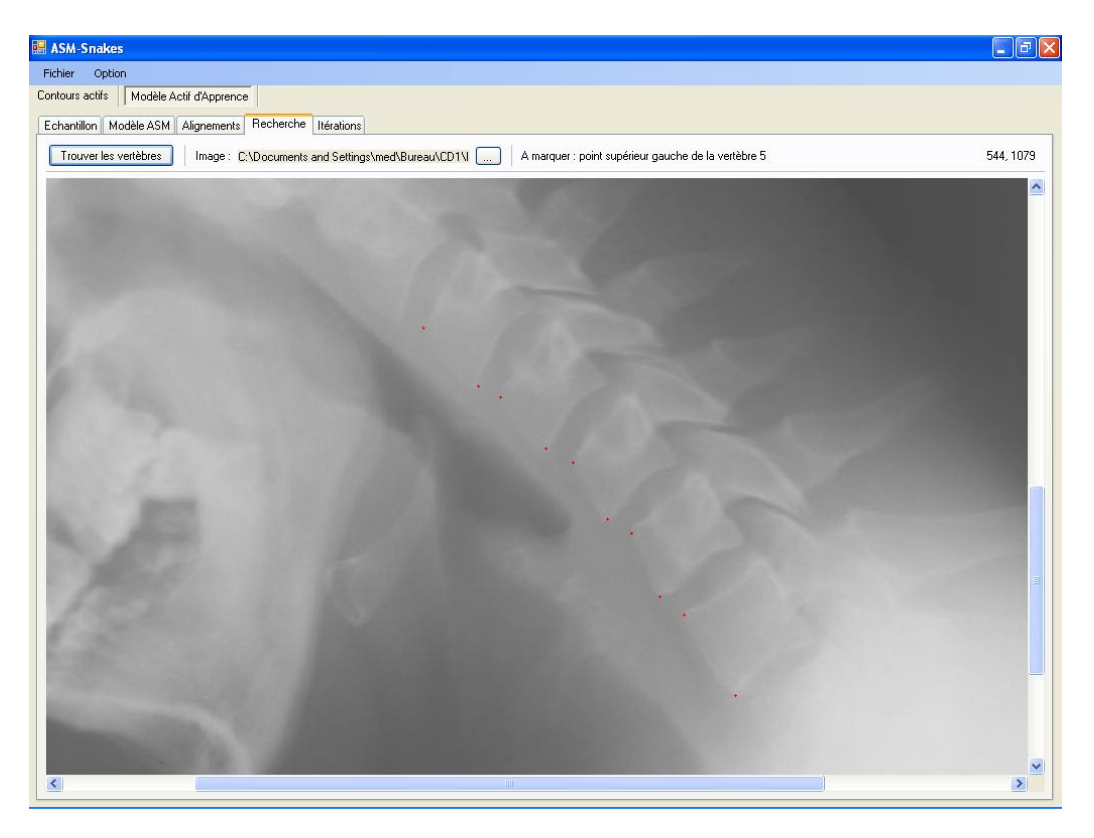

**Figure 5.8 :** Fenêtre montrant l'opération d'initialisation.

De même, les paramètres de recherche tel que le nombre maximum d'itérations et le nombre de points par profil sont accessibles dans le volet recherche de la fenêtre Paramètres (figure 5.9) qu'on peut afficher à partir du menu (Option->Paramètres).

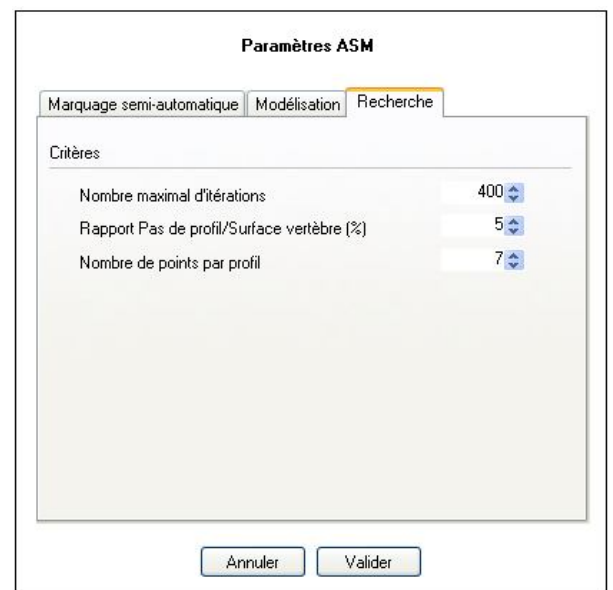

**Figure 5.9 :** Fenêtre montrant les paramètres de recherche.

### **4.2.6. Examen des itérations de la recherche**

Une fois la recherche terminée et le résultat affiché, la forme moyenne posée au départ et la forme retournée en résultat sont affichés par défaut dans le volet itérations (figure 5.10). La modification du numéro d'itération associé à chaque image permet de voir évoluer l'algorithme d'une manière accélérée. Cela donne à l'utilisateur le moyen d'effectuer toutes les comparaisons possibles.

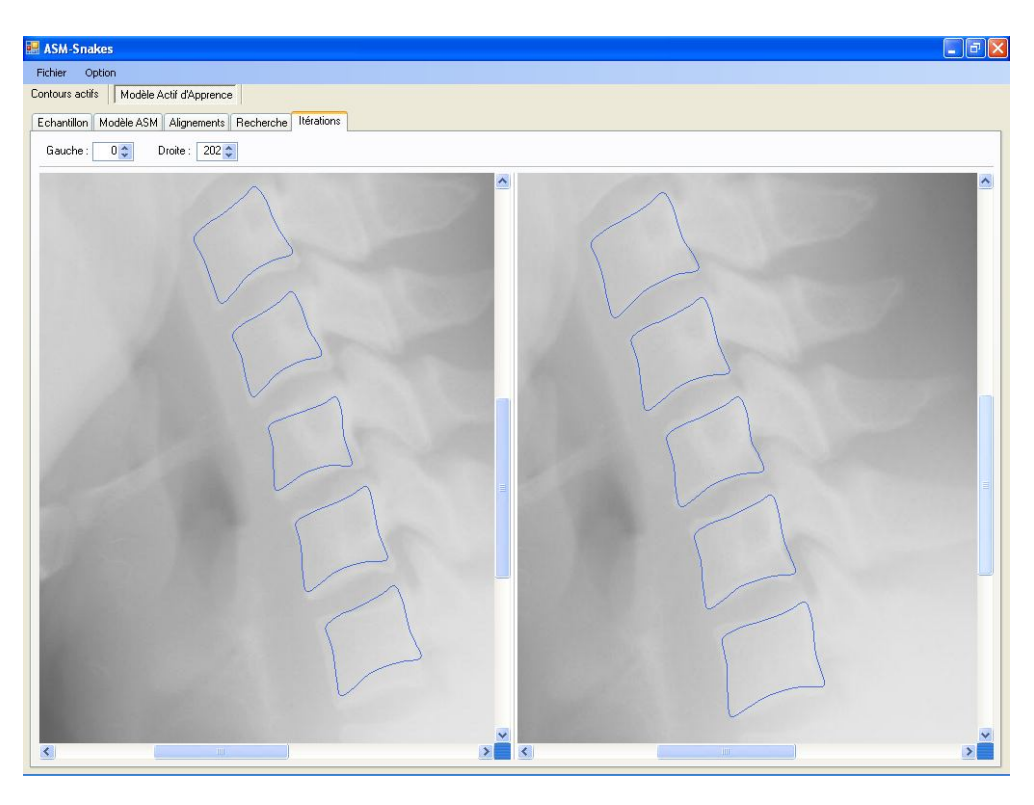

**Figure 5.10 :** fenêtre des itérations

## **5. Discussions des résultats**

Nous discutons dans ce chapitre les résultats obtenus sur la base de multiples tests effectués sur un ensemble de quinze images (Annexe A) par l'application de l'algorithme des contours actifs « snake », la méthode du Modèle Actif de Forme « ASM » ainsi que l'intégration de l'algorithme du « snake » dans la méthode « ASM » au niveau de l'étape de marquage.

### *5.1. Application de la méthode des contours actifs*

Nous discuterons de l'influence de certains paramètres sur le résultat final de la recherche avec la méthode des contours actifs tel que l'influence des énergies ainsi que le nombre initial de points de marquage.

#### **5.1.1. Impact des énergies**

L'algorithme des contours actifs peut être réglé selon l'objet recherché dans l'image par trois paramètres qui représentent les poids des énergies. A cet effet, on augmente ou on diminue la valeur du poids correspondant à une énergie donnée selon que nous voulons donner plus ou moins d'influence à cette énergie dans l'algorithme du snake.

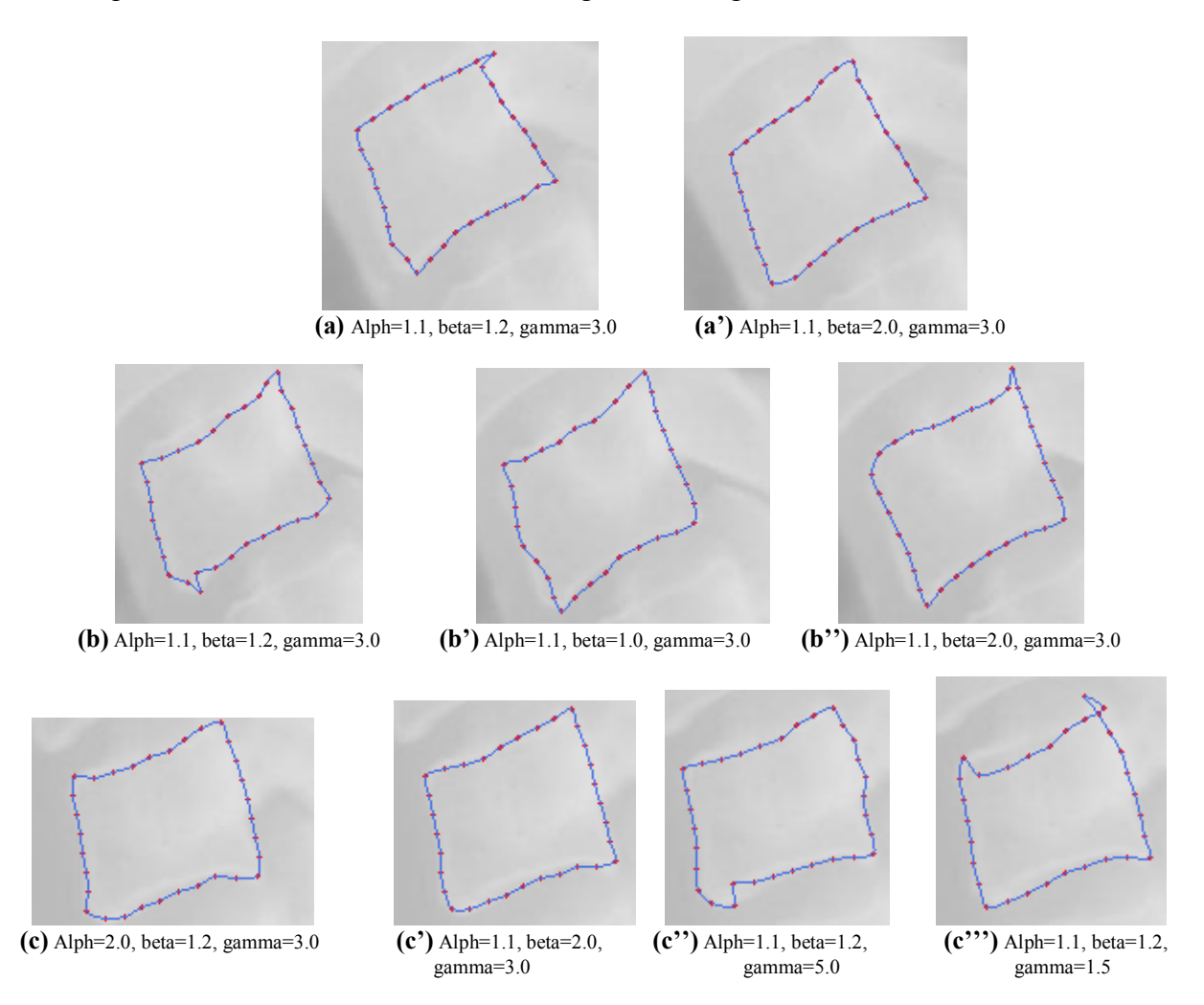

**Figure 6.1 :** Impact des réglages des énergies sur le résultat final.

Les multiples tests effectués sur les images comme illustrés dans les figures 6.1 ont démontré que les valeurs alpha=1.1, beta=2.0 et gamma=3.0 correspondant respectivement à l'énergie d'élasticité, à l'énergie de courbure et à l'énergie de l'image donnent les meilleurs résultats.

### **5.1.2. Impact du nombre de points initial**

La figure 6.2 montre que dans le cas d'une image qui ne présente pas des zones concaves dans le contour de la vertèbre, quatre points initiaux peuvent être suffisantes pour former un bon contour initial du snake.

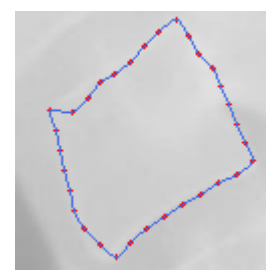

**Figure 6.2 :** recherche avec snake à partir de 4 points initiaux.

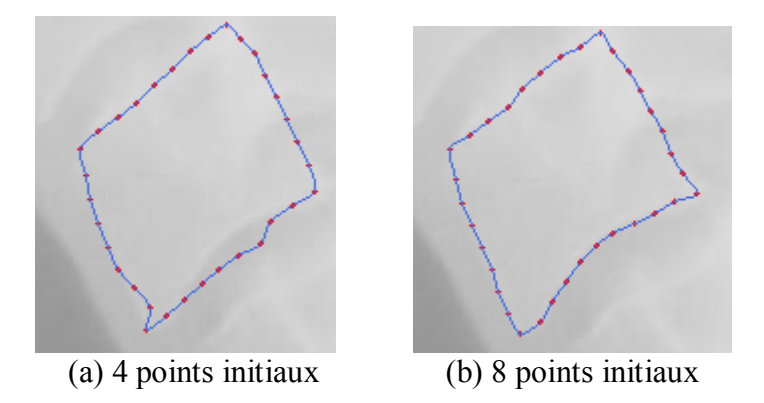

**Figure 6.3 :** Impact du nombre de points initiaux.

Alors que la figure 6.3 (a) illustre que le résultat obtenu est moins réussi que le résultat de la figure 6.3 (b). Cela est dû essentiellement au fait que seulement quatre points initiaux ne donnent pas suffisamment d'informations sur les changements brusques du contour dans une vertèbre qui présente des zones concaves. Il est dès lors nécessaire d'utiliser huit points initiaux pour que le contour initial soit bien orienté dans les zones concaves où les changements d'orientations sont brusques.

### *5.2. Application de la méthode du Modèle Actif de Forme*

Nous discuterons de l'influence de certains paramètres sur le résultat final de la recherche avec la méthode ASM tel que l'influence de l'échantillon, du marquage manuel et semi-automatique, de la structure du profil et le nombre de référence par vertèbre.

### **5.2.1. Impact de l'échantillon**

La méthode ASM se base principalement sur le modèle statistique crée à partir de l'échantillon qui constitue l'ensemble d'apprentissage pour la méthode. Ce principe constitue l'un des principaux avantages de la méthode. Par conséquent, le choix des images constituant l'échantillon doit être la tâche du spécialiste.

La taille recommandée pour l'ensemble d'apprentissage avec laquelle on peut obtenir le meilleur modèle possible est difficile à estimer. Néanmoins, nous pouvons dire que plus l'échantillon est grand plus le modèle construit est bon et général.

Dans le cas où des formes inacceptables sont admises par le modèle, l'échantillon doit faire l'objet d'une révision.

### **5.2.2. Impact des profils**

Dans cette section, il est question de discuter de l'influence des deux paramètres qui constituent la structure des profils à savoir le nombre des points par profil et l'espacement entre ces points.

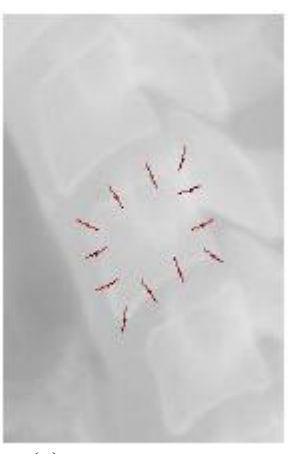

(a) structure à 7 points (b) structure à 11 points par par profil et basée sur un pas profil et basée sur un pas de de 5% de la surface de la vertèbre 10% de la surface de la vertèbre

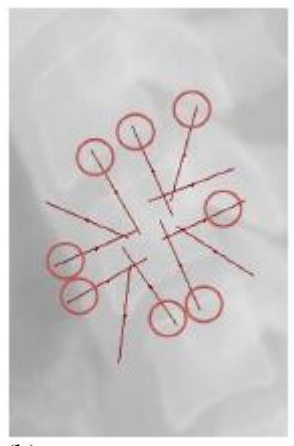

**Figure 6.4 :** structure du profil.

La figure 6.5 montre bien qu'un profil trop étalé comme illustré à la figure 6.4(b) risque de pousser la recherche vers des zones d'autres vertèbres autres que la vertèbre en question.

Enfin, les tests réalisés ont montré qu'un profil à sept points espacés de 5% (figure 6.4(a)) de la surface de la vertèbre est un profil idéal pour une recherche efficace des vertèbres.

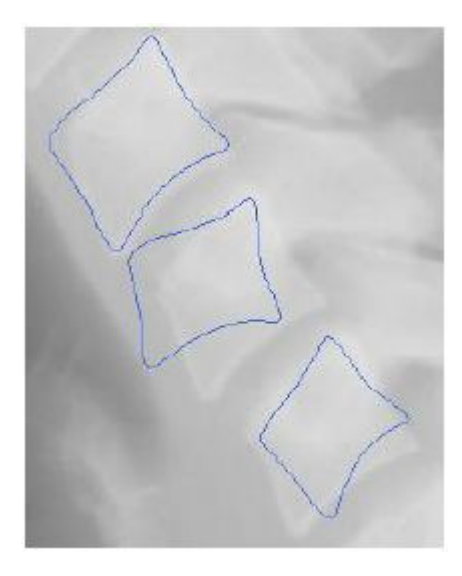

**Figure 6.5 :** Impact d'un profil trop étalé.

De même, si le profil n'est pas suffisamment étalé, il risque d'être inclus dans une zone qui ne présente aucune variation du niveau de gris ce qui influence l'efficacité de la recherche.

#### **5.2.3. Impact du nombre de points de marquage**

En principe, c'est la nature de l'exploitation des résultats en aval du processus de recherche qui conditionne le nombre de points de marquage nécessaires. Pour le cas d'une analyse de la courbure de la colonne, quatre points peuvent être suffisantes comme illustre la figure 6.6(a) alors que dans notre cas où la détection des vertèbres entre dans le cadre de l'étude de la mobilité des vertèbres, il est évident que plus le nombre de points de marquage est important plus l'adhésion aux contours est meilleure ce qui donne plus d'informations sur l'orientation des vertèbres . La figure 6.6 (b) montre qu'un marquage à huit points peut suffire quand les vertèbres ne comportent pas de zones très concaves. Dans le cas contraire, les figures 6.6 (c) et (d) montrent qu'un marquage à douze points voir vingt points peut s'avérer nécessaire

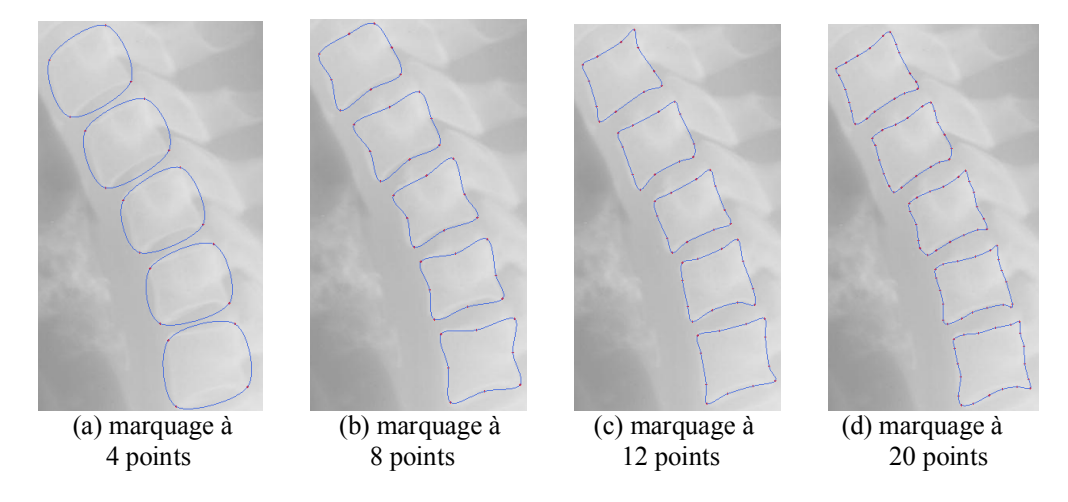

**Figure 6.6 :** Impact du nombre de points de marquage sur l'ajustement du contour.

Le nombre de points de marquage influence également le résultat de la recherche. En effet, plus le nombre de points de marquage est important plus la recherche est précise. Cependant, le temps nécessaire dans ce cas sera plus important. Afin d'illustrer ce phénomène, des tests réalisés sur une machine dotée d'un micro-processeur de type pentium D d'une vitesse de 3.60GH<sup>Z</sup> ont dévoilé l'évolution du temps moyen d'une itération de la phase de recherche en fonction du type de marquage comme suit:

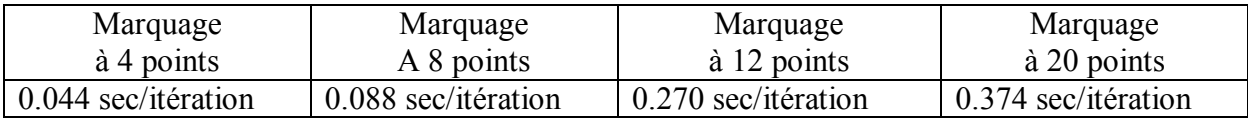

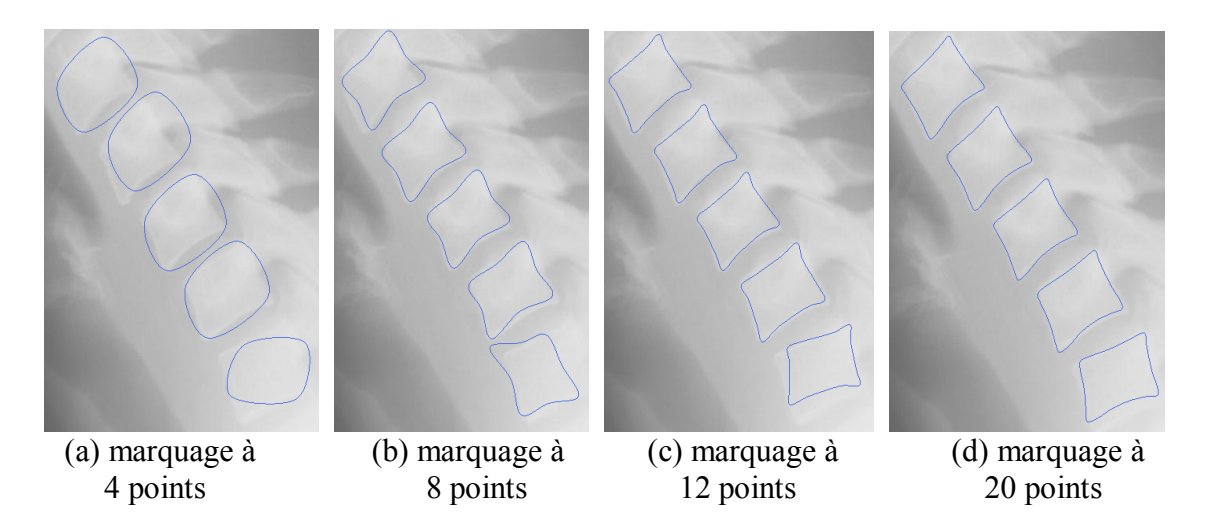

**Figure 6.7 :** Impact du nombre de points de marquage sur le résultat final.

Les résultats obtenus dans la figure 6.7 montrent que la forme commence à trouver son adhésion avec le contour de la vertèbre à partir de douze points de marquage (figure 6.7 (c)) et donne une forme bien collée au contour de la vertèbre à partir de vingt points de marquage (figure 6.7 (d)). Alors que les images 6.7 (a) et (b) présentent des formes ayant subis des orientations non désirées notamment avec la dernière vertèbre. Ce constat, met en évidence les défauts d'un marquage basé sur un nombre insuffisant de points.

Par conséquent, nous pouvons dire que vingt points de marquage représente le bon choix pour obtenir des résultats satisfaisants et assurant une meilleure adhésion de la forme au contour de la vertèbre.

#### **5.2.4. Marquage semi-automatique**

Le marquage semi-automatique a été proposé dans le but de combiner les bienfaits de l'intervention du spécialiste afin de profiter de ses connaissances du domaine et les bienfaits de l'automatisation afin de minimiser au maximum le temps nécessaire dans l'étape de marquage.

En effet, il est donné à l'utilisateur la possibilité en amont, de marquer quatre points initiaux ou huit points initiaux selon que le contour des vertèbres présente des zones concaves ou non. En aval, l'utilisateur peut modifier l'emplacement des points qui n'ont pas été bien collés au contour de la vertèbre par l'algorithme snake.

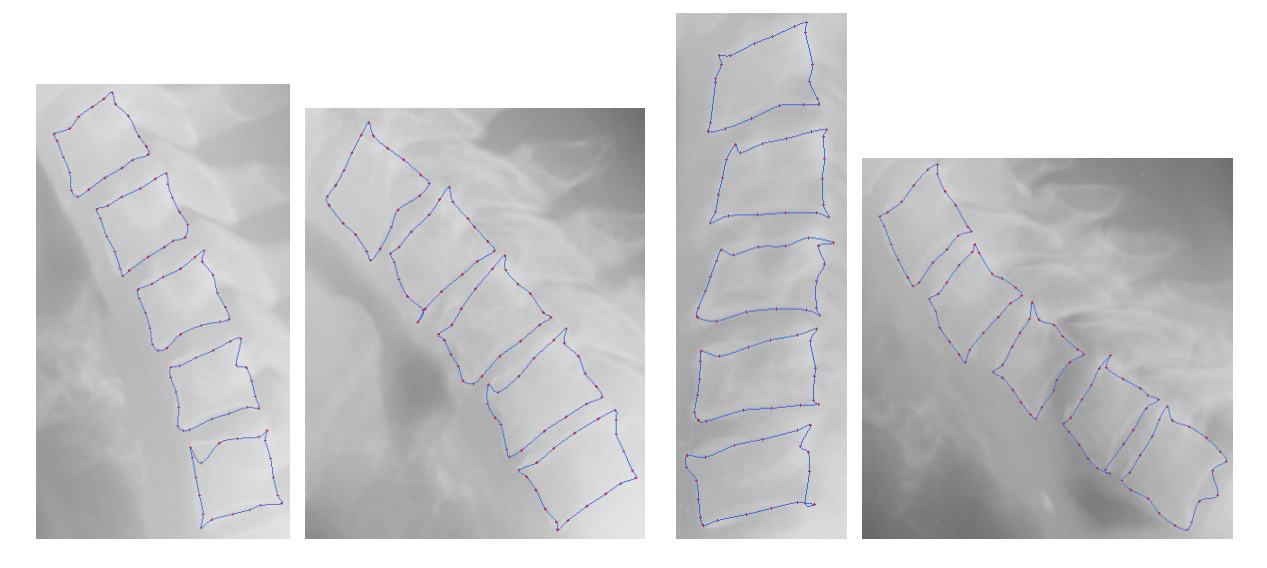

**Figure 6.8 :** Exemple de marquage effectué semi-automatiquement.

La figure 6.8 montre le résultat d'un marquage semi-automatique qui illustre que la plupart des points de marquage sont bien collés sur le contour de la vertèbre. Néanmoins, le résultat donne quelques points placés non loin du contour de la vertèbre mais qui peuvent être réajusté par l'utilisateur en aval de l'opération de marquage semi-automatique.

# **Conclusion**

L'objectif principal dans cette étude est de présenter une méthode adéquate pour la détection des vertèbres cervicales sur une radiographie. Nous avons choisi la méthode du Modèle Actif de Forme pour effectuer la principale tâche de détection des vertèbres tandis que la méthode des contours actifs « snake » a été proposée comme une solution au problème relatif à l'étape de marquage de l'ASM.

Les deux méthodes précitées ont été largement étudiées et utilisées dans la segmentation des images médicales.

Cet intérêt pour ces deux méthodes en particulier est justifié par les résultats satisfaisants obtenus par leurs applications dans la recherche d'un ensemble variant d'objets.

Néanmoins, les multiples tests que nous avons effectués avec notre application sur l'ensemble des images disponibles nous ont confirmé les critiques apportés dans la littérature sur les deux méthodes.

Le principal inconvénient de la méthode des contours actifs concerne l'initialisation qui doit être très proche de l'objet recherché. Pour cela, notre proposition consiste à marquer manuellement les quatre coins de la vertèbre et les points intermédiaires seront marqués automatiquement par une B-spline. Le contour initial ainsi formé sera proche du contour de la vertèbre dans le cas où cette dernière ne présente pas de zones concaves très prononcées. Dans le cas contraire, il est recommandé à l'utilisateur de marquer en plus des coins de la vertèbre, quatre points intermédiaires pour orienter au mieux le snake vers les zones présentant des changements brusques du contour de la vertèbre.

De même, le principal inconvénient de la méthode du Modèle Actif de Forme touche d'un côté l'étape de marquage qui nécessite un investissement de temps et de l'autre côté l'étape d'initialisation de la recherche qui doit être très proche du contour de la vertèbre.

Notre modeste contribution dans ce travail a été justement proposée à l'égard de l'inconvénient relatif à l'étape de marquage. Notre proposition d'un marquage semiautomatique consiste à utiliser l'algorithme du snake pour marquer toutes les vertèbres de l'ensemble d'apprentissage. Le snake intégré dans cette étape sera réglé avec les meilleurs paramètres que nous avons pu trouver dans nos multiples tests.

Les résultats obtenus par cette intégration ont été satisfaisants, que se soit pour l'adhésion de la forme sur le contour de la vertèbre ou pour le temps gagné dans le marquage de l'échantillon.

Concernant le problème de l'initialisation lors de l'étape de recherche, il a été proposé que l'utilisateur marque les deux coins gauches de chaque vertèbre afin de mieux poser la forme moyenne.

Cependant, malgré les multiples adaptations qui ont été apportés et à la méthode des contours actifs et à la méthode du Modèle Actif de Forme, il reste des pistes à explorer dans le but d'améliorer leurs efficacités et que nous allons les évoquer dans ce qui suit.

Dans le marquage semi-automatique proposé pour la méthode ASM, nous y avons intégré un snake basé sur la formule originale développée par Michael Kass et al dans [11]. Cependant, le snake a connu d'autres adaptations depuis la formule originale. Ces adaptations consistent principalement en de nouveaux termes d'énergies ajoutés dans la formule tels que les extensions proposées par XU et al dans [12] connue sous le nom du Gradient Vector Flux (GVF) ou bien celle de L. D. Cohen connue sous le nom de Force de Ballon [13]. Il est donc intéressant d'explorer cette voie afin d'améliorer la détection des vertèbres notamment dont le contour représente des zones concaves.

De même, l'automatisation de l'initialisation de l'étape de recherche dans la méthode ASM est aussi une voie à explorer. Des travaux dans ce sens ont déjà été effectué notamment dans [16] dans lequel il est utilisé une succession de filtres afin d'améliorer au mieux la possibilité de détecter les dix coins des vertèbres. Mais la voie reste encore ouverte.

# **Tables des figures**

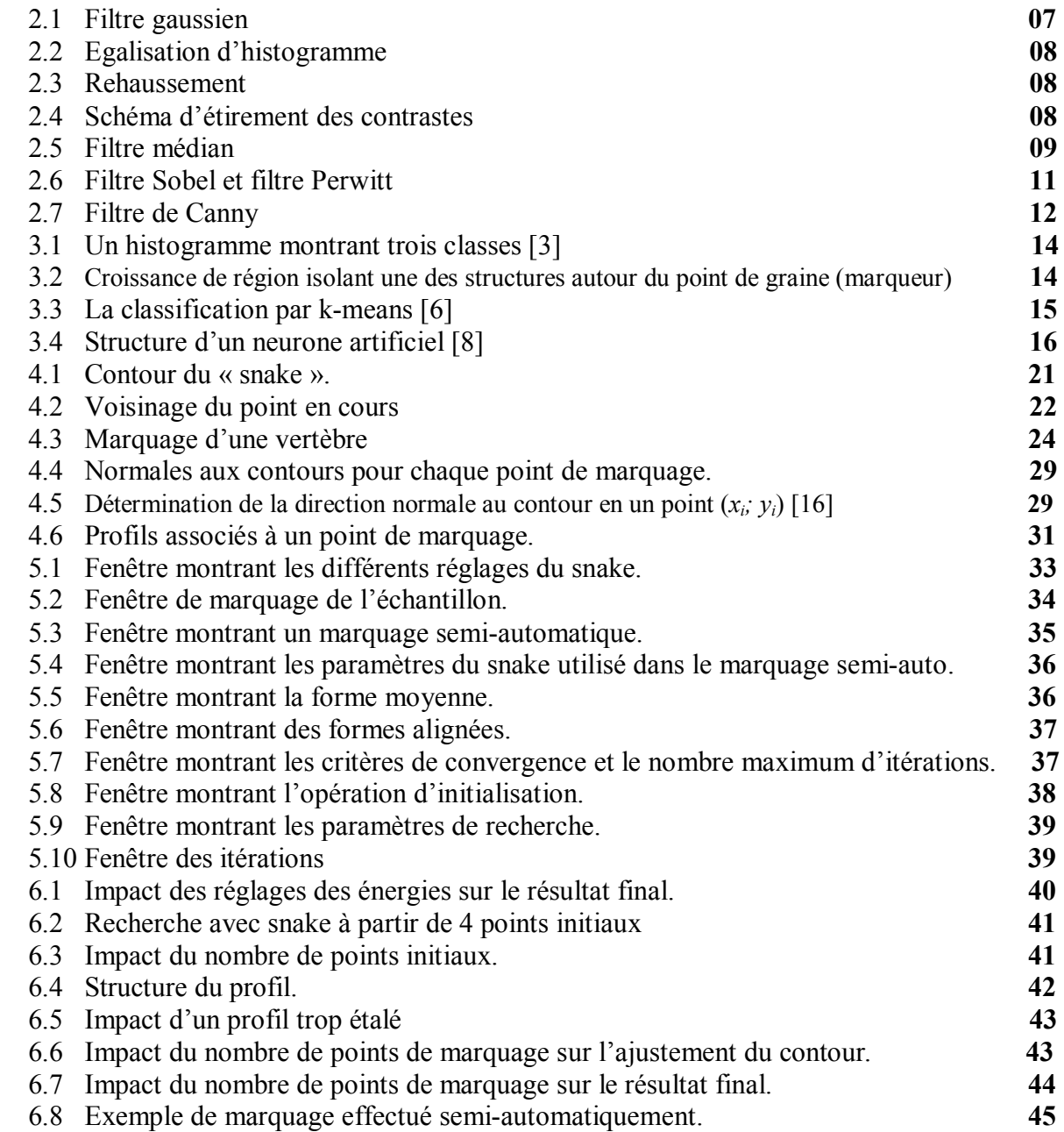

# **Bibliographie**

- [1] Saïd Mahmoudi, Mohammed Benjelloun "A New Approach for Cervical Vertebrae Segmentation". In Lecture Notes in Computer Science, Volume 4756, pages: 753–762, Springer Verlag, 2007. ISBN: 978-3-540-76725-1.
- [2] Mohammed Benjelloun, Saïd Mahmoudi, Horacio Téllez "Vertebra Edge Detection and Motion Estimation with Polar Signature", ICIP 2006. The International Conference on Image Processing (ICIP), pages: 761-764. Atlanta, GA, USA, October 8-11 2006. ISBN: 0-7695-2521-0.
- [3] C. Fernandez-Maloigne, N. Richard Traiatement des images.
- [4] J.-P. Cocquerz et S. Philip Analyse d'images : filtrage et segmentation, ISBN : 2-225-84923-4, (1995)
- [5] Dzung L. Phamé.ê , Chenyang Xué , Jerry L. Princeé A Survey of Current Methods in Medical Image Segmentation. 19/01/1998.
- [6] Etude de cas réalisée par la société StatSoft. Adresse :http://www.aiaccess.net/French/Glossaires/GlosMod/f\_gm\_k\_means.htm (consulté le 28 janvier 2009)
- [7] B. Scherrer, M. Dojat, F. Forbes, C.Garbay Segmentation Markovienne Distribuée et Coopérative des Tissus et Structures Présents dans des IRM Cérébrales.
- [8] J. Lecoeur, C. Barillot Segmentation d'images cérébrales : Etat de l'art. INRIA / Rapport de recherche n6306, Juillet 2007
- [9] Talairach J., Sizkla G., Tournoux P., et al. (1967), Atlas d'anatomie stéréotaxique de télencéphale, Paris, Masson & Cie.
- [10] J.O. LACHAUD Espaces non-euclidiens et analyse d'image: modèles déformables riemanniens et discrets, topologie et géométrie discrete. 06/12/2006
- [11] M. Kass, A. Witkin et D. Teropoulos Snakes: Active contour models, *International Journal of Computer Vision,* 1,312-331, (1988).
- [12] C. Xu and J. L. Prince Gradient Vector Flow: A New External Force for Snakes, 1997
- [13] L. D. Cohen Mémoire pour l'obtention d'un diplôme d'habilitation à diriger des recherches, 10/05/1995.
- [14] T. F. Cootes and C. J. Taylor. Active shape models: Smart snakes. *British Machine Vision Conference, Springer-Verlag, 266-275*, 1992.
- [15] T. F. Cootes and C. J. Taylor. Modelling object appearance using the gray-level surface. *In E Handbook Editor, 5th british machine vision conference,* 1994.
- [16] M. Bayard & J-F. Li Causi Mise en oeuvre de la méthode Actif Shape Modèle pour la détection des vertèbres, 2007
- [17] T.F. Cootes et C.J Taylor Statistical Models of Appearance for Computer Vision, 08/04/2004
- [18] L.Carson (2006), 'Face Alignement'. Adresse : http://www.csie.ntu.edu.tw/  $\sim$ {}b92029/data/IPP/%Face20Alignment.ppt (Consulté le 27 octobre 2008).
- [19] S. Milborrow (2007) Locating Facial Features with Active Shape Models. Adresse : http://www.milbo.users.sonic.net/stasm/masters-milborrow-4.pdf (Consulté le 27 octobre 2008).
- [20] Merati Medjeded, Saïd Mahmoudi, "Les méthodes déformables et leurs applications dans la segmentation d'images médicales ". Conférence Internationales sur l'Informatique et ses Application CIIA 09 – mai 2009, N°57, Saida - Algérie,.

# **Annexe A**

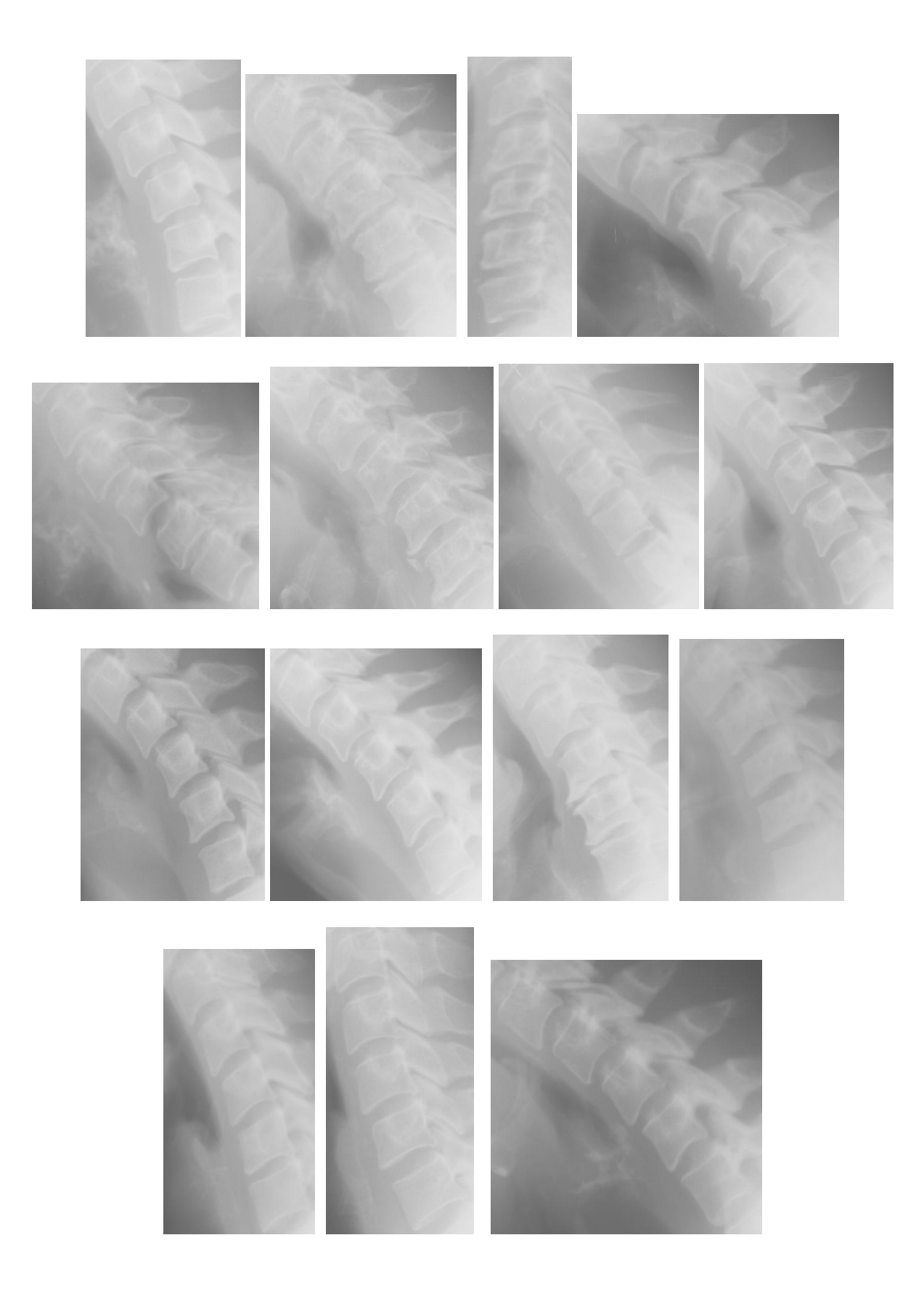

# **Résumé**

L'extraction d'informations pertinentes à partir d'images médicales est une tâche délicate. Cet article, décrit comment on analyse la colonne cervicale afin de détecter les contours des vertèbres. Notre but est d'étudier la méthode Actif Shape modèl (ASM) et d'essayer de relever ses désavantages notamment celles relatifs à la phase de marquage de l'ensemble d'apprentissage. A cet effet, nous avons proposé un marquage semi-automatique dans lequel on intègre la méthode des contours actifs "snakes" au niveau de la phase de marquage.

**Keywords:** Détection des contours, Vertèbres, Actif Shape modèl (ASM), Marquage, Contours Actifs "snakes".